# **Министерство образования и науки Российской Федерации** Федеральное государственное бюджетное образовательное учреждение высшего образования «Владимирский государственный **университет имени Александра Григорьевича и Николая Григорьевича Столетовых» (ВлГУ)**

Институт информационных технологий и радиоэлектроники

Кафедра радиотехники и радиосистем

# ОБЩАЯ ТЕОРИИ СВЯЗИ

Методические указания к практическим работам по дисциплине «Общая теории связи» для студентов ВлГУ, обучающихся по направлению 11.03.02 «Инфокоммуникационные технологии и системы связи»

Составил: д.т.н., профессор каф. РТиРС Полушин П.А.

Владимир – 2018

Практические работы проводятся с целью овладевания студентами основами расчетов и проектирования систем связи и для более углубленного понимания методов обработки сигнала.

При этом ставятся такие задачи:

1. Подготовка в области знания основных принципов построения и функционирования современной телекоммуникационной аппаратуры и ее типовыми решениями и конструкциями.

2. Формирование практических навыков расчетов систем связи.

3. Подготовка в области радиотехники для разных сфер профессиональной деятельности специалиста.

При проведении занятий преподаватель объясняет основные особенности и методику расчетов, исходные параметры и ожидаемые результаты. Приводятся требования на оформление отчетов по выполненным расчетам, необходимый минимум их содержания и ожидаемые результаты. После выполнения расчетов преподаватель проводит индивидуальную проверку и контроль выполения. При соблюдении необходимых требований на форому и содержание расчетов производится их индивидуальная защита. Каждый студент объясняет ход выполненных расчетов, имевшие место особенности и возникавшие трудности. По завершении приводятся выводы по результатам расчетов.

В процессе доклада преподаватель задает вопросы по ходу рачетов и контролирует степень понимания студенами теоретических сведений, связанных с тематикой расчетов и правильность хода их выполнения. После завершения доклада преподаватель оценивает уровень проведеннй практической работы и ее качество. Практические задания по расчетам должны быть завершены и защищены до начала сессии и учитываются при постановке экзаменационной оценки.

# Практическая работа 1. КОМПЛЕКСНОЕ И ВЕКТОРНОЕ ПРЕДСТАВЛЕНИЕ СИГНАЛОВ И ЦЕПЕЙ

#### Теоретическая часть.

В качестве сигналов в линейных цепях выступают напряжения U(t) или ток I(t). В случае гармонических сигналов они могут быть представлены в аналитической [формула (1)], графической или векторной формах.

Аналитическая и графическая формы представления сигнала.

Тригонометрические функции:

 $U(t) = V_m \cdot \sin(\omega t + a); i(t) = I_m \cdot \sin(\omega t + b),$  $U(t) = V_m \cdot \cos(\omega t + x); i(t) = I_m \cdot \cos(\omega t + y),$ 

где  $V_m$ ,  $I_m$ амплитуды напряжения и тока соответственно;  $\omega[\frac{\mu}{I_m}]=2\pi f[Tu]$ *с*  $\omega\left[\frac{pad}{r}\right] = 2\pi f[T\mu]$ -частота; x, y, a, b-начальная фаза гармонического колебания.

Показательные функции (применяются при использовании метода комплексных амплитуд – МКФ). МКА заключается в том, что мгновенное значение U(t) или i(t)представляют в виде проекции на действительную ось вектора U(t), расположенного на комплексной плоскости.Вектор имеет длину (модуль) *Vm* и вращается против часовой стрелки с угловой скоростью  $\omega$ ,

$$
U(t) = U_m \cdot e^{j(\omega t x)} = U_m \cdot e^{j x(t)}, \quad U(t) = \text{Re}\{U(t)\} = U_m \cdot \cos(\omega t + x).
$$

Понятие комплексной амплитуды *U<sup>m</sup>* одновременно включает в себя информацию и об амплитуде, и о начальной фазе сигнала

$$
U(t) = U_m \cdot e^{j\omega t} \cdot e^{jx} = (U_m e^{jx})e^{j\omega t} = U_m \cdot e^{j\omega t}.
$$

На рис.1,а приведена графическая форма представления гармонических сигналов в виде вращающегося вектора, на рис.  $1, 6 -$  в виде тригонометрической функции.

Среднее значение полупериода гармонического сигнала

$$
U_{cp} = \frac{2}{\pi} U_m \quad \text{if } 0,636 I_m.
$$

Среднеквадратическое (действующее, эффективное) значение сигнала S(t):

$$
S_{\mathit{stab}} = \sqrt{\frac{1}{T} \int_{T} S^2(T) dt} = \sqrt{S^2},
$$

где T- интервал наблюдения (в случае периодических сигналов Т- период).

Для гармонических сигналов 2 ; 2  $\frac{d^2m}{dr^2}$ ;  $I_{\alpha\beta} = \frac{I_m}{I_a}$  $U_{\alpha b b} = \frac{U_m}{\sqrt{2}}$ ;  $I_{\alpha b b} = \frac{I_m}{\sqrt{2}}$ .

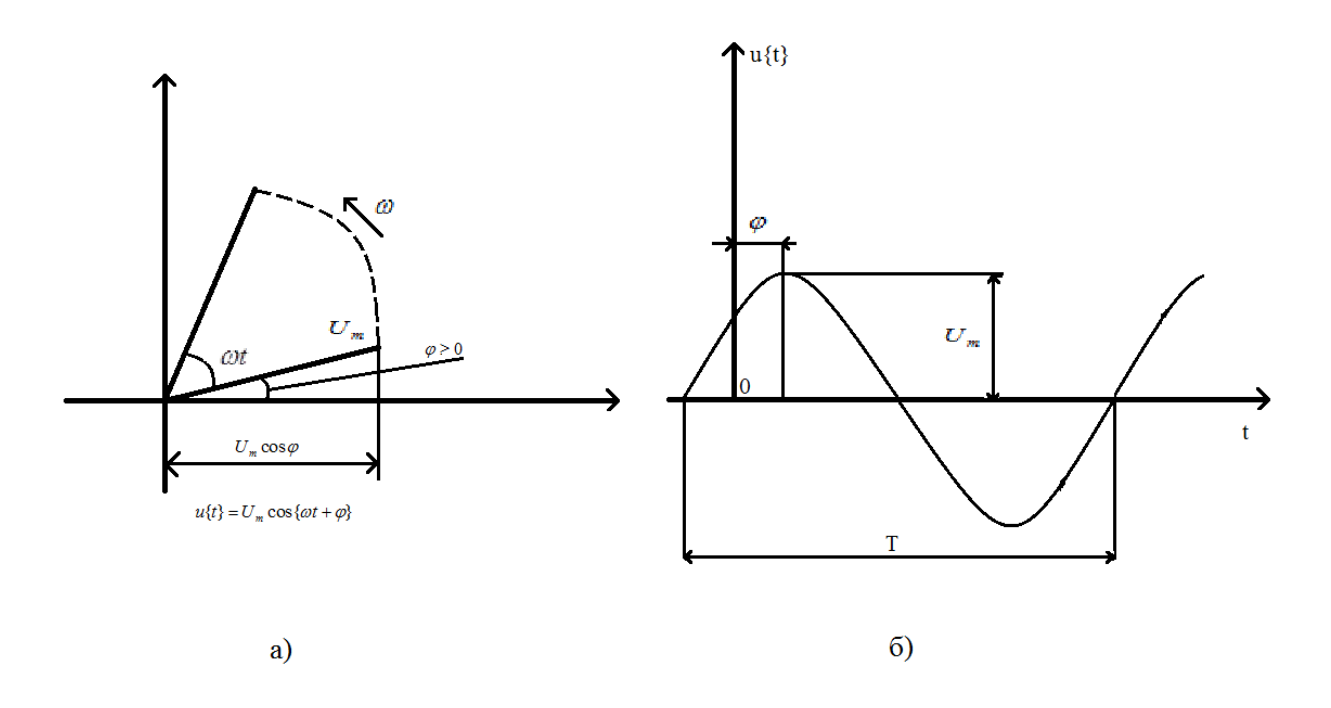

## $P$ ис. $1$

Применение МКА для расчета линейных цепей заключается в том, что сопротивление (проводимость) сложной цепи представляют в виде комплексного числа Z (для проводимости - Y), причем активной части сопротивления ставят в соответствие действительную составляющую комплексного числа, а реактивной части сопротивления минимальную часть.

 $Z = R + iX$ ;  $1/Z = Y$ ,  $Y = G + iB$ .

ВНИМАНИЕ! Нельзя считать, что если Y=1/Z, то G равно 1/R, и В равно 1/X!

На самом же деле

$$
\frac{1}{Z} = \frac{1}{R + jX} = \frac{R - jX}{R^2 + X^2} = \frac{R}{R^2 + X^2} - j\frac{X}{R^2 + X^2}; G = \frac{X}{R^2 + X^2}; B = \frac{-X}{R^2 + X^2}.
$$

Векторное представление сигналов в цепях. Взаимная ориентация векторов тока и напряжения в резисторе, конденсаторе и индуктивности представлена на рис.2.

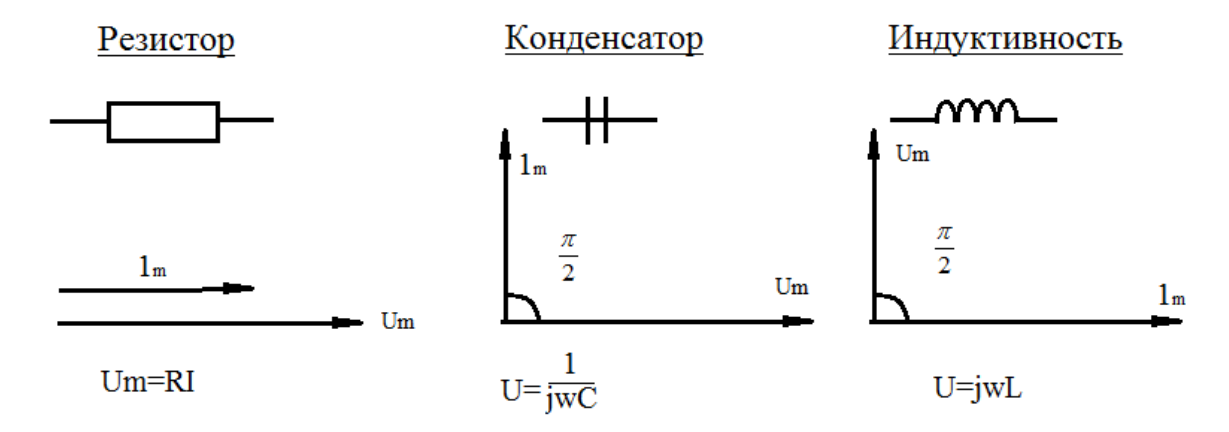

Рис.2

Необходимо помнить, что домножение на *j* при комплексном представлении амплитуд соответствует повороту вектора амплитуды на 90<sup>°</sup> против часовой стрелки. При последовательном соединении N элементов (пример рис.3) комплексная амплитуда напряжения  $\boldsymbol{U}$  на концах цепи  $\boldsymbol{U} = \sum_{K=1}^{N}$  $U = \sum_{i=1}^{N} U_i$ *N K*  $U = \sum U_{K}$ 1 где  $\dot{U}_k$  - падение напряжения на выводах k-го

элемента; комплексная амплитуда тока через элемент  $\vec{I}_k = \vec{I}_0$  - общему току.

При построении векторной диаграммы за основу принимается вектор тока, вектора напряжений ориентируется согласно рис.2 относительно вектора тока.

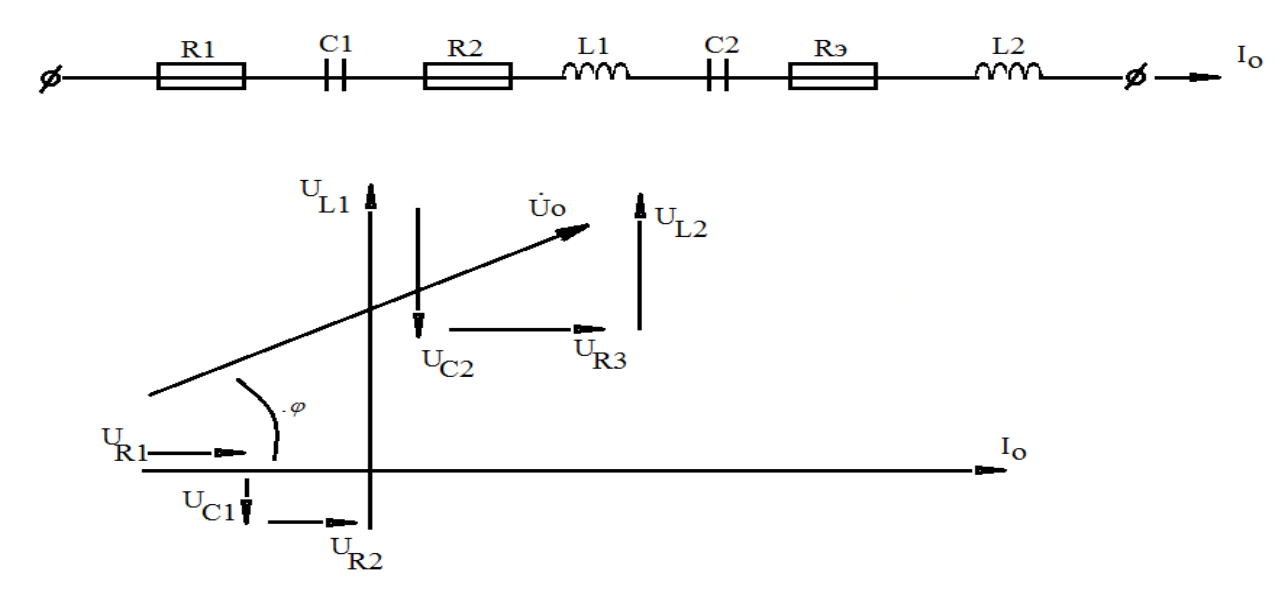

Рис.3

Для того чтобы построить напряжение *U*0 , осуществляют векторное сложение *Uк* . Угол  $\varphi$  - полученный фазовый сдвиг между током и напряжением цепи в целом. В случае параллельного соединения элементов (пример на рис.4) напряжение  $\dot{U}_0 = \dot{U}\kappa$  одинаково для всех элементов, а общий ток  $I = \sum_{K=1}^{N} I_K$  $I = \sum_{i=1}^{N} I_i$ *N K*  $I = \sum I_k$ 1 . Для его нахождения осуществляется векторное  $\alpha$ суммирование векторов тока  $I_j$ *K I* , ориентированных в соответствии с рис.2 относительно общего вектора напряжения.

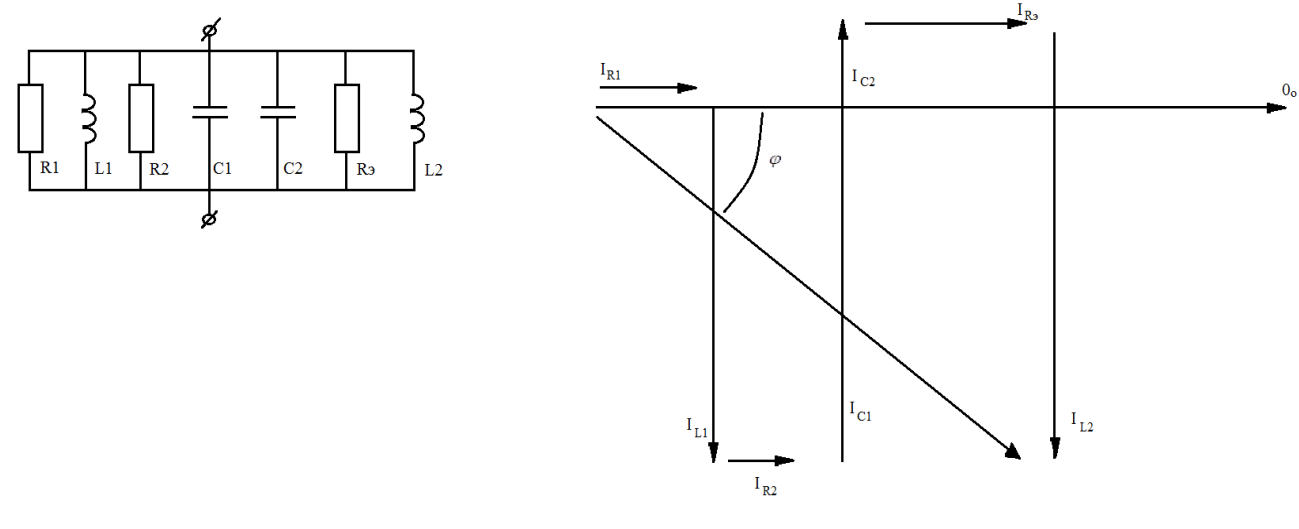

### Рис.4

Если в цепи содержится параллельные и последовательно соединенные элементы, то построение производится в несколько этапов. На первом этапе каждый фрагмент, содержащий несколько только параллельно или только последовательно соединённых элементов, заменяется одним эквивалентным элементом и строится его векторная диаграмма (аналогично рис.3 или 4).

Фазовый сдвиг  $\varphi$  такого элемента при этом, как правило, не равен 90<sup>°</sup>. На следующем этапе рассматриваются уже фрагменты, последовательно или параллельно соединенные в новой укрупненной схеме. Они объединяются так же, как на рис.3 или 4, но для новых элементов вместо диаграмм на рис.2 используются новые, полученные на предыдущем, (первом) этапе. Процедуру повторяют до получения конечного результата. Пример приведен на приведен на приведения на приведения на приведения на приведения на приведения на приведения на п

рис.5.

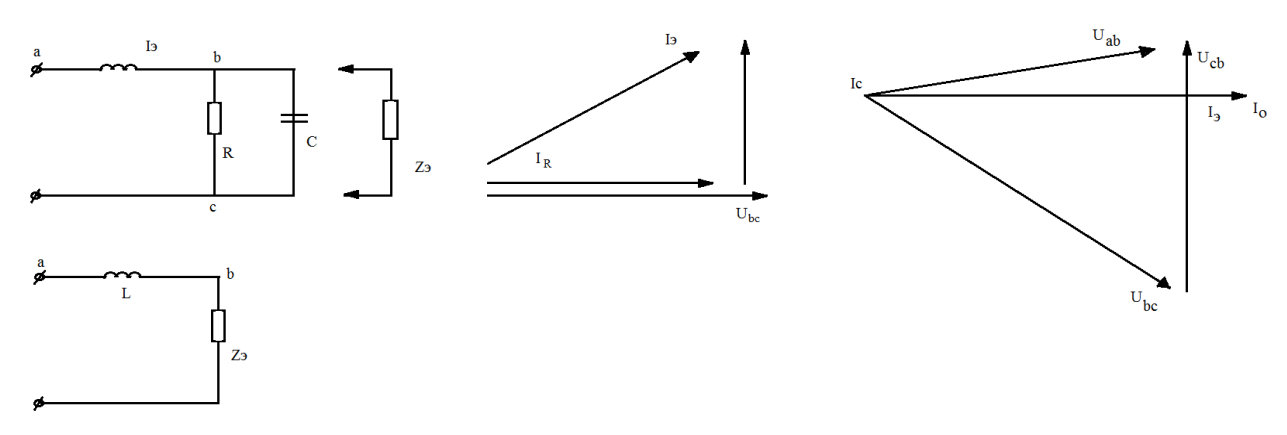

Рис.5а,б)

Процедура состоит из двух этапов. На первом участке bc заменяем на эквивалентный элемент  $Z_3$ , соотношение между напряжением  $U_{bc}$ на нем и током  $I_a = I_0$ , текущем через него, определяется путем построения, аналогично рис.4 (рис.5,б). Далее рассматривается последовательное соединение *L* и *Z*Э, векторная диаграмма строится аналогично рис.3,

используются векторная диаграмма для индуктивности (рис.2) и для элемента  $Z_3$  (рис.5,6) в целом.

## Краткая сводка формул

 $i = \sqrt{-1}$  - мнимая единица,  $i^2 = -1$ .

 $A = a + ib = Ae^{i\varphi}$  - алгебраическая и показательная форма представления комплексного числа.

 $a = Ke\left\{\hat{A}\right\}; b = Im\left\{\hat{A}\right\}$ - обозначения математических процедур определения действительной

и мнимой частей комплексного числа  $A$ ,

 $A = \text{mod} \left\{ \mathbf{A} \right\}; \varphi = \arctan \left\{ \mathbf{A} \right\}$  - обозначение математических процедур определения модуля

(амплитуды) и аргумента (фазы) комплексного числа  $\overrightarrow{A}$ ;

 $A = a - jb = Ae^{-j\varphi}$  - число, комплексно – сопряжённое числу  $\vec{A}$ ;  $a = A_m \cos \varphi$ ;  $b = A_m \sin \varphi$ ;

$$
A_m = \sqrt{a^2 + b^2}; \varphi = \begin{cases} \arctg \frac{b}{a}, a \ge 0, \\ \pi + \arctg \frac{b}{a}, a \le 0, \end{cases}
$$

$$
\frac{e^{+jx}+e^{-jx}}{2}=\cos x;\frac{e^{+jx}-e^{-jx}}{2j}=\sin x.
$$

$$
\text{Ilycrb } \vec{K} = 1 + jm = Ke^{j\varphi}; \vec{A} \pm \vec{K} = (a \pm 1) + (b \pm m);
$$
\n
$$
\text{Re}\left\{\vec{A} \pm \vec{K}\right\} = \text{Re}\left\{\vec{A}\right\} \pm \text{Re}\left\{\vec{K}\right\};
$$

$$
\operatorname{Im}\left\{\mathbf{\dot{A}}\pm\mathbf{\dot{K}}\right\} = \operatorname{Im}\left\{\mathbf{\dot{A}}\right\} \pm \left\{\operatorname{Im}\left\{\mathbf{\dot{K}}\right\}.
$$

$$
\vec{A} \cdot \vec{K} = (a + jb)(1 + jm) = (a1 - bm) + j(am + b1) = (\vec{A}K)e^{j(\varphi + \varphi)}; \text{mod } \left\{\vec{A} \cdot \vec{K}\right\} = \text{mod } \left\{\vec{A}\right\} \text{mod } \left\{\vec{K}\right\}; \arg\left\{\vec{A} \cdot \vec{K}\right\} = \arg\left\{\vec{A}\right\} + \arg\left\{\vec{K}\right\}.
$$
\n
$$
\frac{\vec{A}}{\vec{K}} = \frac{a + jb}{1 + jm} = \frac{(a + jb)(1 - jm)}{(1 + jm)(1 - jm)} = \frac{(a1 + bm) + j(b1 - am)}{1^2 + m^2} = \frac{a1 + bm}{1^2 + m^2} + j\frac{b1 - am}{1^2 + m^2}
$$
\n
$$
\text{mod } \left\{\frac{\vec{A}}{\vec{K}}\right\} = \frac{\text{mod } \left(\vec{A}\right)}{\text{mod } \left(\vec{K}\right)}; \arg\left\{\frac{\vec{A}}{\vec{K}}\right\} = \arg\left\{\vec{A}\right\} - \arg\left\{\vec{K}\right\}
$$

$$
\vec{A} \cdot \vec{A} = (a + jb)(a - jb) = a^2 + b^2 = \text{mod}^2 \left\{ \vec{A} \right\}
$$

## Примеры решения задач

Рассмотрим следующую задачу.

Пусть к цепи, изображенной на Рис. 6, приложено напряжение  $U(t) = U \cos \omega t(B)$ , при этом на частоте с реактивные сопротивления индуктивности Lи емкости С равны соответственно  $X_L = j30M$ ;  $X_C = 0j2.92M$ , сопротивление резистора R=4 Ом. Найти точки через каждый элемент и через всю цепь и напряжения на всех элементах; найти активную и реактивную мощность на элементах и цепи в целом; построить векторные диаграммы токов Решение можно искать с использованием  $\mathbf{M}$ напряжений. общим подходом лифференциальных уравнений. либо. пользуясь тем. что возлействия  $U(t)$ синусоидального характера, применить метод комплексных амплитуд.

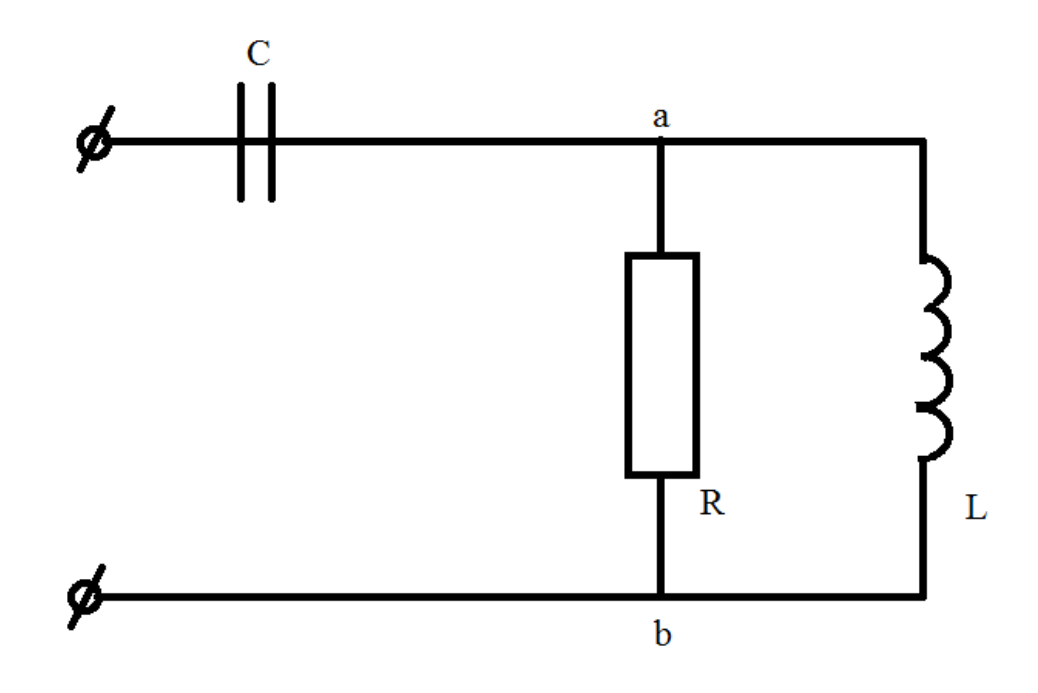

#### $P$ ис. 6

Использование дифференциальных уравнений. Токи и напряжения в цепи связаны следующими соотношениями

 $U(t) = U_c(t) + U_{ab}(t); i(t) = i_c(t); i(t) = i_R(t) + i_L(t), U_{ab}(t) = U_L(t) = U_R(t).$  (2)

В то же время токи и напряжения в элементах:

$$
U_R = R \cdot i_R
$$
;  $i_C = C \frac{dU_C}{di}$ ;  $U_L = L \frac{di_L}{di}$ ; noqcrabub nx B (2), unnew energy mirror-

дифференциальных уравнений: 
$$
\frac{1}{C} \int i dt + Uab = U; U_{ab} = i_R \cdot R; i_R + i_L = i; i_R \cdot R = L \frac{di_L}{di}
$$

После подстановок и упрощений ее можно свести к линейному неоднородному дифференциальному уравнению относительно *i*<sub>R</sub>:

$$
\frac{d^2 i_R}{dt^2} + \frac{1}{RC} \frac{di_R}{dt} + \frac{1}{LC} i_R = \frac{1}{R} \frac{d^2 U}{dt^2}
$$

После его решения другие токи определяются как

$$
U_L = \frac{1}{C} \int i_R dt; i_C = i_R + i_L
$$

Подстановка в уравнение заданной функции U(t) и его решение известными из высшей математики способами даст конечный результат.

Использование МКА[1.3.5]Поскольку входное воздействие- синусоидальное, использование МКА позволяет значительно упростить решение. Общее сопротивление цепи:

$$
Z = jXc + \frac{RjX_L}{R + jX_L} = -j2.92 + \frac{4 \cdot j3}{4 + j3} = 1.44 \cdot j(0M).
$$

Комплексная амплитуда напряжения на всей цепи Um=10B.

Комплексная амплитуда тока:

$$
\vec{I}_m = \frac{U_m}{Z} = \frac{10}{1,44 - j} = 4,68 + 3,3 \, j(A)
$$

Активная и реактивная мощность цепи:

$$
P_0 = \frac{1}{2} \text{Re} \left\{ U_m \dot{I}_m \right\} = \frac{1}{2} \text{Re} \left\{ 10 \left( 4, 68 - 3, 3j \right) \right\} = 23, 4Bm,
$$
  

$$
Q_0 = \frac{1}{2} \text{Im} \left\{ \dot{U}_m \dot{I}_m \right\} = -15, 5B \cdot A.
$$

Полная мощность  $S_0 = \sqrt{P_e^2 + Q_e^2} = 28,2Bm$ 

Сопротивление участка а<br/>b $Z_{ab} = \frac{R_j X_L}{R + jX_I} = 1,44 + j1,92(OM)$ 

Амплитуда напряжения на участке аb  $U_{abm} = I_m Z_{ab} = 0.24 + j13.9(B)$ Активная и реактивная мощность участкеар

$$
P_{ab} = \frac{1}{2} \operatorname{Re} \left\{ U_{ebm} \stackrel{\bullet}{I}_m \right\} = 23,4 Bm; Q_{ab} = \frac{1}{2} \operatorname{Im} \left\{ U_{abm} \stackrel{\bullet}{I}_m \right\} = 32 B \cdot A
$$

Амплитуда напряжения на конденсаторе  $U_c = U_m - U_{abm} = 9,76 - j13.9(B)$ Активная и реактивная мощность на конденсаторе

$$
Pc = \frac{1}{2} \text{Re} \left\{ \vec{U}_c \cdot \vec{I}_m \right\} = 0; Q_e = \frac{1}{2} \text{Im} \left\{ \vec{U}_c \cdot \vec{I}_m \right\} = -j48 B \cdot A
$$
  

$$
I_R = \frac{U_{abm}}{R} = 0,06 + j3,5(A);
$$
  
Tok were  
pe3 pseudrop inWHJYKTHBHOCTB

$$
I_1 = \frac{U_{abm}}{jX_L} = 4,6 - j0,08(A)
$$

Активная и реактивная мощность на резисторе и индуктивности:

$$
P_R = \frac{1}{2} \text{Re} \left\{ \dot{U}_{abm} \dot{I}_R \right\} = 23,4 B T; Q_R = \frac{1}{2} \text{Im} \left\{ \dot{U}_{abm} \dot{I}_R \right\} = 0,
$$
  

$$
R_L = \frac{1}{2} R C \left\{ \dot{U}_{abm} \dot{I}_L \right\} = 0; Q_L = \frac{1}{2} \text{Im} \left\{ \dot{U}_{abm} \dot{I}_L \right\} = 32,5 B \cdot A
$$

Обратить внимание на то, что  $P_0 = P_{ab} = P_R$ ,  $P_C = P_L = 0$ , вся активная мощность цепи рассеивается на резисторе,  $Q_0 = Q_c + Q_l$ ;  $Q_R = 0$ , реактивная мощность цепи складывается из реактивных мощностей в конденсаторе и в индуктивности. Для определения законов изменения токов и напряжений в элементах и построения векторных диаграмм переведем комплексные выражения в показательную форму и запишем соответствующий закон изменения по времени  $Um = 10B; U(t) = 10 \cos \omega t(B);$ 

$$
\begin{aligned}\n\dot{I}_m &= 4,68 + 3,3j = 5,6e^{j36^0}; \qquad i(t) = 5,6\cos(\omega t + 36); \\
\dot{U}_R &= 0,24 + j13,9 = 1,39e^{j90^0}; \qquad U_R(t) \approx 13,9\sin\omega t(B); \\
\dot{I}_R &= 0,06 + j3,5 = 3,5e^{j90^0}; \qquad i_R(t) = 3,5\sin\omega t(B); \\
\dot{I}_L &= 4,6 - j0,08 = 4,6e^{j0^0}; \qquad U_L(t) = 4,6\cos\omega t(A); \\
\dot{U}_C &= 9,76 - 13,9j = 17,0e^{-j55^0}; \qquad U_C(t) = 17\cos(\omega t - 55)(B).\n\end{aligned}
$$
\nПоказательная dooma испонузvers для построения векторных лиатрамм (рис)

ользуется для построения векторных диаграмм (рис  $(7).$ форма

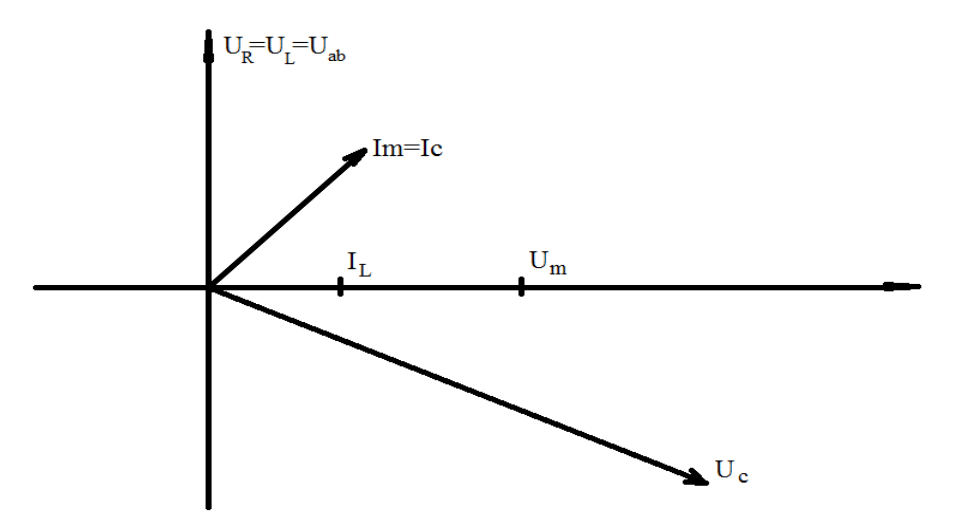

## Рис.7

#### **Домашнее задание**

На выводы цепи, изображенной на рис.8 действует синусоидальное напряжение $U(t)=220\cos[2\pi 50(\Gamma \theta)]$ . Найти законы изменения напряжений и токов в цепи в целом и на фрагменте цепи, указанном в варианте. Найти активную, реактивную и полную мощности для всей цепи, для данного фрагмента цепи и для элементов, входящих в этот фрагмент. Построить векторные диаграммы для указанных токов и напряжений.

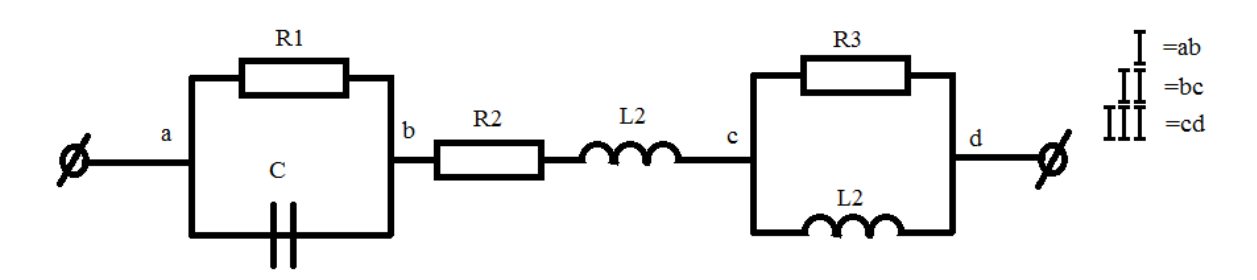

## Рис.8

Вариант задания для каждого студента складывается из номера фрагмента цепи (I-ab; II-bc; III-cd), соответствующего номеру группы, и варианта номиналов элементов, который определяется номером студента в списке группы согласно табл.1.

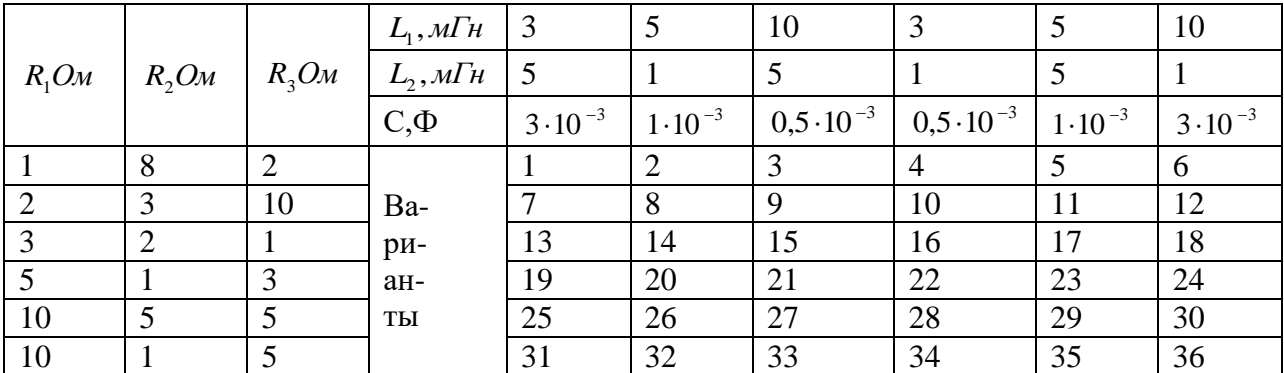

Таблица 1.

Например, студент второй группы, десятый по списку группы, получит вариант II-10, согласно которому необходимо проанализировать цепь bc, номиналы элементов который: R1=2OM; R2=3OM; R3=10OM; L1=3M $\Gamma$ H; L2=1 $\text{H}\Gamma$ H; C=0,5 $\cdot$ 10<sup>-3</sup> $\Phi$ .

Практическая работа 2. СПЕКТРАЛЬНЫЙ АНАЛИЗ

Теоретическая часть.

Преобразование Фурье. Спектр сигнала- это совокупность гармонических функций, сумма которых с учетом фазовых сдвигов представляет собой исходный сигнал.

Периодический сигнал [1,6]. Периодический сигнал может быть представлен в виде суммы

синусоидальных гармоник с частотами, кратными основной частоте  $\Omega = \frac{2\pi}{T}$ , где Т- период

повторения сигнала. Это описано рядом Фурье

$$
S(t) = \frac{a_0}{2} + \sum_{k=1}^{\infty} (a_k \cos k\Omega t + b \sin k\Omega t) = \frac{a_0}{2} + \sum_{k=1}^{\infty} A_k \cos(k\Omega t - \varphi_k), \text{ and } A_k, \varphi_k \text{-annimryg} \text{ a } \theta_k
$$

й гармоники. Коэффициенты  $a_0, a_k, b_k$  находятся из формул

$$
a_0 = \frac{2}{T} \int_T S(t) dt; a_k = \frac{2}{T} \int_T S(t) \cos k\Omega dt; b = \frac{2}{T} \int_T S(t) \sin k\Omega t dt.
$$

У определенного интеграла значения предела (Т) указывает на то, что значение верхнего и нижнего пределов интегрирования могут быть выбраны любыми, необходимо лишь соблюдать условие, чтобы интервал между ними был равен периоду Т.

 $a_0 = A_0$ ;  $a_K = A_K \cos \varphi_K$ ;  $b_K = A_K \sin \varphi_K$ ;

$$
A_{K} = \sqrt{a_{k}^{2} + b_{k}^{2}}; \varphi = \begin{cases} \arctg \frac{b_{k}}{a_{k}}; a_{k} \ge 0, \\ \pi + \arctg \frac{b_{k}}{a_{k}}; a_{k} \le 0, \end{cases}
$$

Ряд Фурье допускает использование комплексных амплитуд.

$$
S(t) = \frac{1}{2} \sum_{n=-\infty}^{\infty} \mathbf{A}_n e^{jn\Omega t} = \frac{A_0}{2} + \text{Re} \left\{ \sum_{n+1}^{\infty} \mathbf{A}_n e^{jn\Omega t} \right\},
$$
  
B From caryuae commueuchn**it** of the energy  $\mathbf{A}_n = \frac{2}{T} \int_{T} S(t) e^{-jn\Omega t} dt$ .  $A_n = \text{mod} \left\{ \mathbf{A}_n \right\}; \varphi_n = \text{arg} \left\{ \mathbf{A}_n \right\}.$ 

Непериодический сигнал  $[1,6]$ . Комплексная спектральная плотность  $S(j2\pi f) = S(j\omega)e^{j\varphi(\omega)},$ 

Где  $S(\omega)u\varphi(\omega)$ - амплитудно-частотная и фазочастотный спектры сигнала соответственно, представляет собой непрерывную функцию от  $\omega$ .

 $S(j\omega) = \int_{-\infty}^{\infty} S(t) e^{-jn\omega t} dt$ ; $S(t) = \frac{1}{2\pi} \int_{-\infty}^{\infty} S(j\omega) e^{-jn\omega t} d\omega$ . При этом

 $S(\omega) = \text{Re}\{S(j\omega)\}, \varphi(\omega) = \arg\{S(j\omega)\}\$ 

Свойства преобразования Фурье[1,2]

a) Если сигнал  $S_1(t)$  имеет спектр  $S_1(j\omega)$ , т.е.  $S_1(t) \rightarrow S_1(j\omega)$ , а сигнал  $S_2(t) = aS_1(t)$ , to ero cnekrp  $S_2(j\omega) = aS_1(j\omega)$ 6)  $E\text{cm}S_0(t) = \sum_{n=1}^{N} S_n(t)$ ,  $a S_n(t) \rightarrow S_n(j\omega)$ ,  $\text{to } S_0(j\omega) = \sum_{n=1}^{N} S_n(j\omega)$ . **B)** Если  $S_1(t) \to S_1(j\omega)$ ,  $S_2(t) = S_1(at)$ , TO  $S_2(j\omega) = \frac{1}{s}S_1(i\omega)$ . r) ECJH  $S_1(t) \to S_1(i\omega)$ ,  $S_2(t) = S_1(t + \tau)$ , TO  $S_2(i\omega) = S(i\omega)e^{j\omega\tau}$ 

e) Если S<sub>1</sub>(t)  $\rightarrow$  S<sub>1</sub>(jω), S<sub>2</sub>(t) =  $\frac{ds_1(t)}{dt}$ ; S<sub>3</sub>(t) =  $\int_{-\infty}^{1} S_1(t) dt$ , το S<sub>2</sub>(jω) = jωS<sub>1</sub>(jω); S<sub>3</sub>(jω) =  $\frac{S_1(j\omega)}{i\omega}$  φ

**ж)** Связь между спектрами непериодического сигнала (одиночного импульса) и последовательностью таких колебаний (рис.9).

Если непрерывный спектр одиночного импульса  $S_1(t)$  равен  $S_1(j\omega)$ , а сигнал  $S_2(t)$ составлен из периодических сигналов  $S_1(t)$  с периодом Т и имеет линейчатый спектр  $\dot{A}_n$ , то  $\dot{A}_n = \frac{1}{\tau} S(\text{in}^{\frac{2\pi}{\tau}})$ 

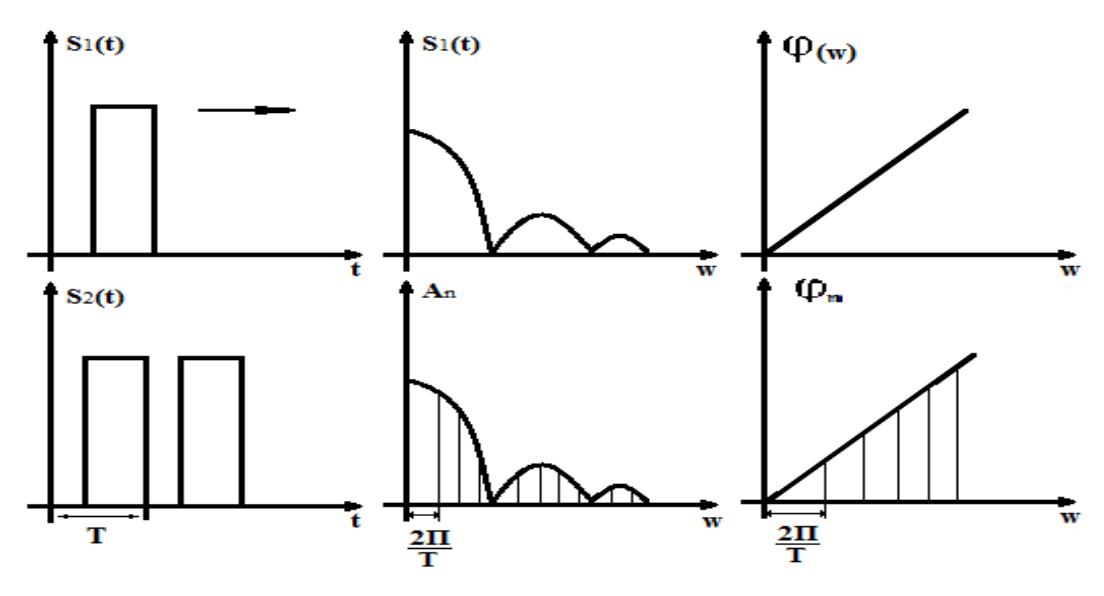

рис. 9

Таким образом, непрерывный спектр непериодического сигнала (это относится одновременно и к амплитудно-частотному, и к фазочастотному спектру) представляет собой с коэффициентом  $\frac{1}{T}$ огибающую спектра периодического сигнала, составленного из этого непериодического, причем отсчеты спектра периодического сигнала отстоят по частотной оси один от другого на интервал  $\frac{2\pi}{T}$ .

Примеры решения задач

Задача 1. На входе блока Б (рис.10) действует сигнал  $S_{px}(t)$  прямоугольной формы. На выходе блока желательно получить треугольный сигнал(см. рис.10). Возможно ли это сделать и какова должна быть частотная характеристика блока Б?

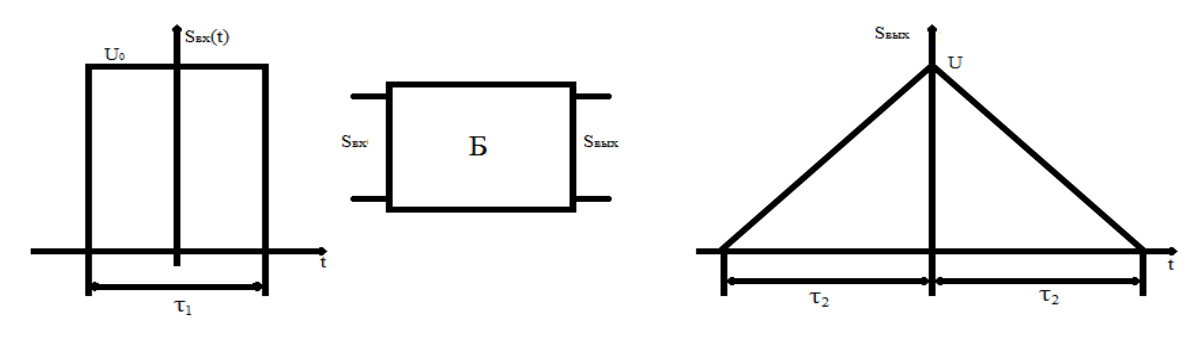

Рис. 10

<u>Решение</u>. Определим спектры сигналов  $S_{gx}(t)$ ,  $S_{g_{BLX}}(t)$ 

$$
S_{_{\text{BLK}}}(t) = \begin{cases} U_{0}; -\frac{\tau_{1}}{2} \leq t \leq \frac{\tau_{1}}{2} \\ 0; \text{BHe } \text{ero} \end{cases} S_{_{\text{BLK}}}(t) = \begin{cases} \frac{U}{\tau_{2}} * t + U; -\tau_{2} \leq t \leq 0 \\ -\frac{U}{\tau_{2}} + U; 0 \leq t \leq \tau_{2} \end{cases}
$$
  

$$
S_{_{\text{BLK}}}(j\omega) = \int_{\frac{\tau_{1}}{2}}^{\frac{\tau_{1}}{2}} U_{0} e^{-jt} dt = U_{0} \frac{e^{j\omega}}{-j\omega} \int_{\frac{\tau_{2}}{2}}^{\frac{\tau_{1}}{2}} = \frac{2U_{0}}{\omega} \sin \omega * 0.5 \tau_{1},
$$
  

$$
S_{_{\text{BLK}}}(j\omega) = \int_{-\tau_{2}}^{0} (\frac{U}{\tau_{2}} * t + U) e^{-j\omega} dt + \int_{0}^{\tau_{2}} (-\frac{U}{\tau_{2}} * t + U) e^{j\omega} = \frac{4U}{\tau_{2} \omega^{2}} \sin^{2} * 0.5 \omega \tau_{2}.
$$

Чтобы из спектра  $S_{\text{ex}}(j\omega)$  получить спектр  $S_{\text{max}}(j\omega)$ , необходимо, чтобы коэффициент передачи блока Б был равен

$$
K(j\omega) = \frac{S_{\text{B-LX}}(j\omega)}{S_{\text{EX}}(j\omega)} = 2\frac{U}{U_0} * \frac{1}{\omega\tau_2} * \frac{\sin^2 0.5\omega\tau_2}{\sin \omega\tau_1}
$$

Этот блок можно реализовать физически лишь при  $\tau_2 = \tau_1$ , в противном случае при  $\omega\tau_1 = \pi n$ , где n - целое, он должен иметь бесконечный коэффициент усиления. Таким образом, заданное преобразование формы сигнала можно осуществить с помощью линейной цепи, имеющей коэффициент передачи.

$$
K(j\omega) = 2\frac{U}{U_0} * \frac{1}{\omega \tau_1} * sin 0.5 \omega \tau_1,
$$

Задача 2. На экране телевизионного приемника с длинной строки I<sub>1</sub>=500мм требуется создать изображение вертикальной темной черты шириной  $I_2=2$ мм. Длительность развертки одной строки  $\tau_p = 64$ мкс. Требуется построить график амплитудно-частотного спектра телевизионного сигнала и определить минимальную требуемую полосу тракта видеоусилителя телевизора для пропускания хотя бы главного лепестка в спектре огибающей сигнала.

Решение. Для того чтобы создать подобное телеизображение, необходима периодическая последовательность прямоугольных импульсов. Период повторения Т=64мкс. (пренебрегая временем обратного хола луча) Длительность каждого импульса  $\tau = \tau_p \frac{I_1}{I_n} = 0.256$ мкс.

Для нахождения спектра одиночного импульса S<sub>1</sub>(jω) можно воспользоваться результатом предыдущей задачи (рис.11)

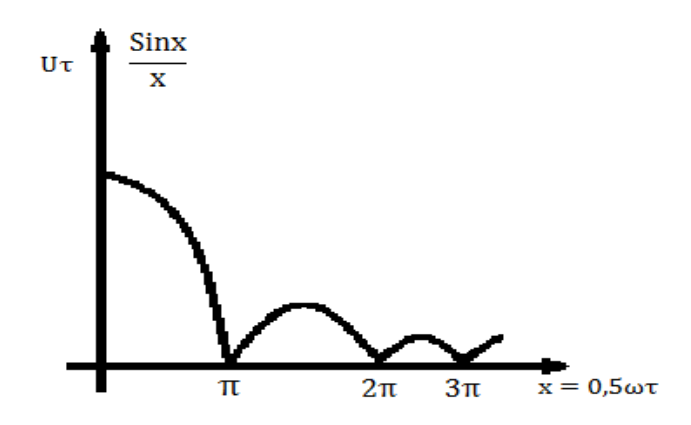

Рис. 11

Спектр одиночного импульса - это огибающая последовательности импульсов (с учетом коэффициента  $\frac{1}{x}$ ), отдельные составляющие которой расположены на расстоянии  $\frac{1}{T}$ по частотной оси одна от другой.

Ширина спектра главного лепестка от х=0 до х= $\pi$ ; 0,5  $*$  2 $\pi$ f1 $\tau$  =  $\pi$ ,

$$
f_1 = \frac{1}{r} = \frac{1}{0.256 \text{m} \text{Kc}} = 3.9 \text{M} \Gamma \text{u}.
$$

Для создания изображения полосы такой ширины желательно, чтобы полоса тракта усиления была не уже чем 3,8МГц.

Домашнее задание.

Необходимо определить спектр сигнала, пользуясь свойствами преобразования Фурье. Вариант задания определяется номером группы студента и номером студента в (например, студент третьей группы, десятый по списку, получит списке группы вариант 3.10). На основе номера варианта по табл. 2 определяется вид сигнала (рис.12) и набор исходных данных

Таблица 2

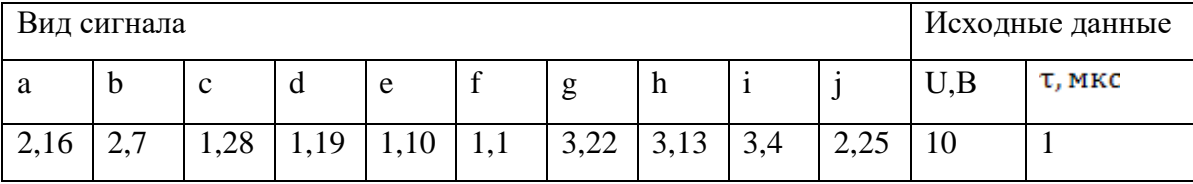

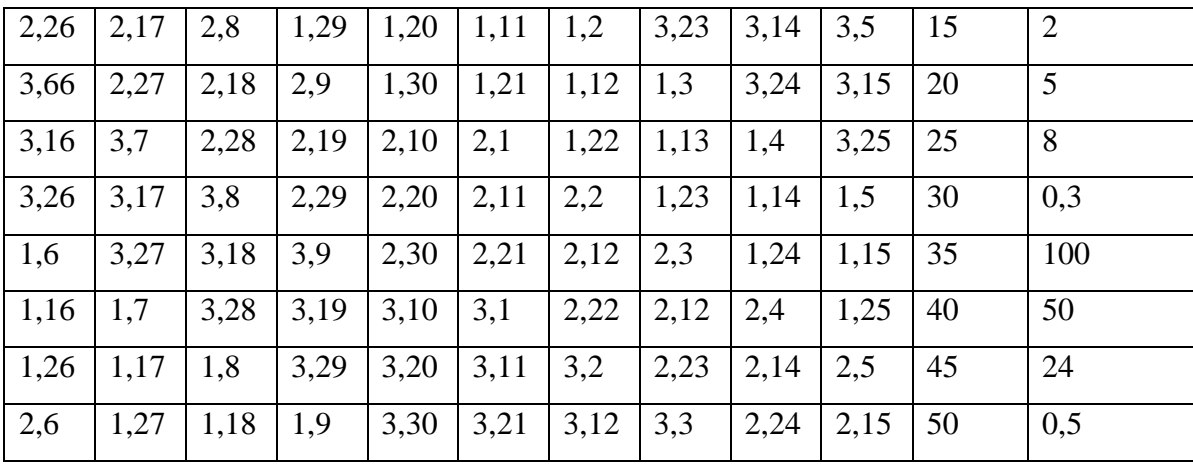

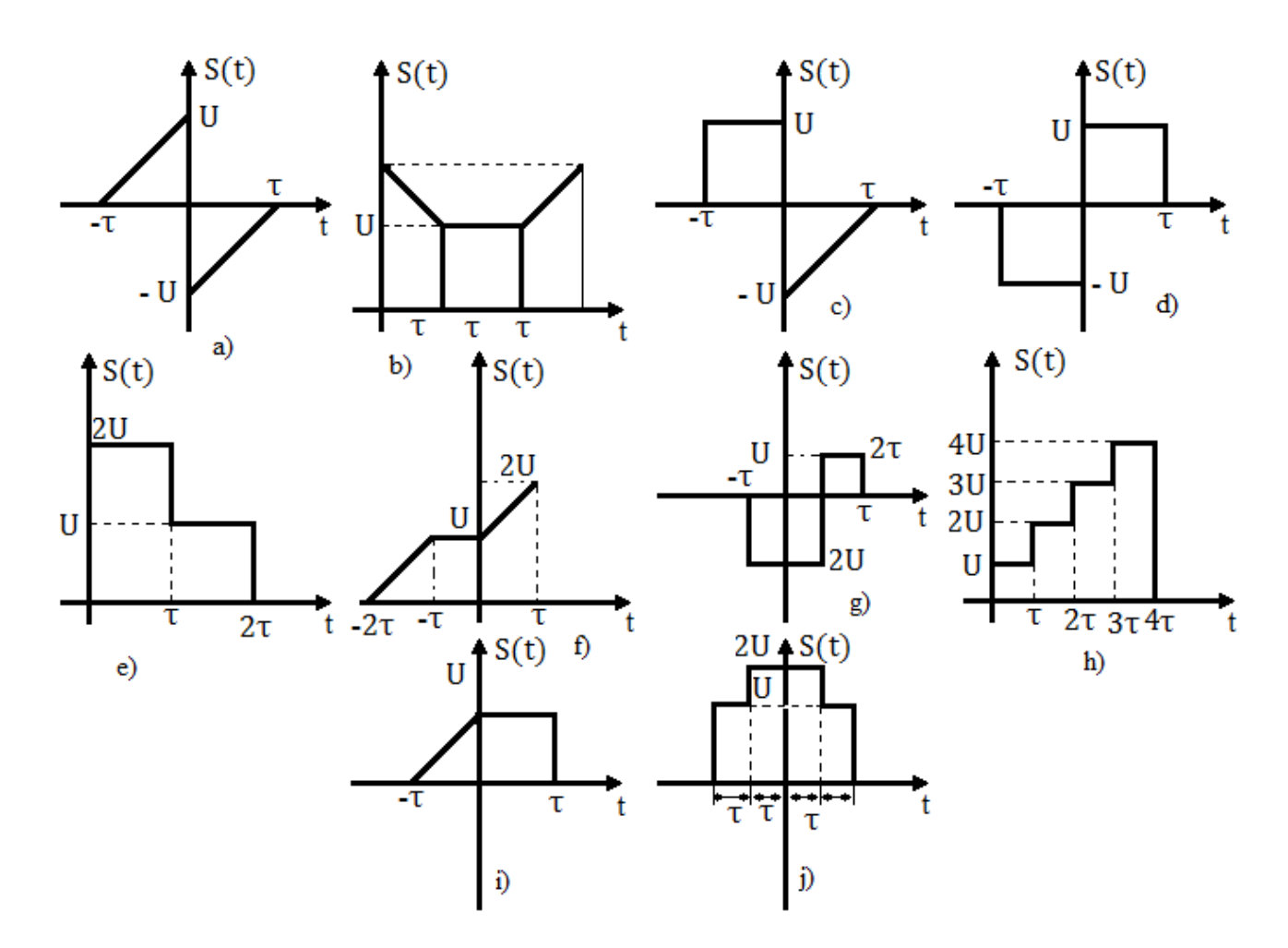

Рис. 12

Практическая работа 4. ВОЗДЕЙСТВИЕ ИМПУЛЬСНЫХ СИГНАЛОВ НА ЛИНЕЙНЫЕ ЦЕПИ

Теоретическая часть.

При расчете переходных процессов в линейных цепях в основном используются методы дифференциальных уравнений, операторный метод Лапласа и метод Дюамеля [1,2,7,9].

Метод дифференциальных уравнений. Составляется система линейных алгебраических уравнений (в случае чисто активных сопротивлений) либо линейных дифференциальных уравнений. Далее система сводится к одному линейному неоднородному дифференциальному уравнению. После постановки выражения, описывающего внешнее воздействие, решение этого уравнения описывает вид сигнала в ветвях схемы.

Операторный метод Лапласа. Вместо частоты • используется условная частота (оператор)  $p = a + j\omega$ . Спектры сигналов  $S(j\omega)$  и частотные характеристики  $K(j\omega)$ преобразуются в соответствующие операторные функции  $S(p)$  и  $K(p)$ . Совокупность операций метода состоит в следующем:

1. Определение комплексного коэффициента передачи K(jω) (для четырехполюсника) или комплексного сопротивления  $Z(j\omega)$  (для двухполюсника). Далее переход к операторным функциям  $K(p)$  и  $Z(p)$  заменой ј $\omega$  на р.

2. С помощью таблиц преобразования Лапласа находится изображение входного сигнала  $S_{gx}(t) := S_{gx}(p)$ . Если необходимо, данный сигнал  $S_{gx}(t)$  преобразуется к табличному виду с использование сходства свойств преобразования Лапласа и Фурье.

3. Определяется изображение выходного сигнала  $S_{\texttt{B-LK}}(p) = K(p)S_{\texttt{EX}}(p)$  (для четырехполюсника). Для двухполюсника, если входной сигнал - ток, а выходной напряжение, то  $S_{\text{max}}(p) = S_{\text{ex}}(p)Z(p)$ , если входной сигнал - напряжение, а выходной - ток,

 $S_{\text{BbX}}(p) = \frac{S_{\text{EX}}(p)}{Z(p)}$ то

> 4. С помощью таблиц определяется оригинал выходного изображения Лапласа  $S_{\text{max}}(t) := S_{\text{max}}(p)$

Краткая сводка наиболее часто встречающихся функций приведена в табл. 4.

Метод Дюамеля. Для определения выходного сигнала используется интеграл Дюамеля

$$
S_{_{BLIX}}(t) = S_{_{BLX}}(0)h(t) + \int_{0}^{t} h(t-\tau)S{'}_{_{BL}}(\tau)d\tau = S_{_{BL}}(\tau)p(0) + \int_{0}^{t} h(\tau)S_{_{BL}}(t-\tau)d\tau
$$

где  $h(\tau)$  - переходная характеристика цепи. Можно также использовать формулы:

$$
S_{_{BLIX}}(t) = S_{_{BLX}}(t)h(0)\int_{0}^{t}g(t-\tau)S(t)dt = S_{_{BL}}(t)h(0) + \int_{0}^{t}g(\tau)S_{_{BL}}(t-\tau)d\tau
$$

где  $g(\tau)$  - импульсная характеристика цепи. Переходная характеристика, импульсная характеристика и частотная характеристика цепи связаны между собой отношениями:

$$
g^{\prime(t)} = h'(t); K(j\omega) = \int_{-\infty}^{\infty} g(t) e^{-j\omega t} dt.
$$

Метод удобен, когда необходимо исследовать отклик одной цепи на несколько различных выходных сигналов.

Пример решения задач

Пусть на интегрирующую цепь с постоянной времени ти воздействует импульс вида:

$$
S_{\text{ex}}(t) = \begin{cases} 0, & t < 0 \\ Ue^{-\omega t}, & t \le 0 \end{cases}
$$
Haŭти отклик цепи.

<u>Метод Дюамеля</u>. Частотная характеристика цепи  $K(j\omega) = \frac{1}{(1+i\omega\tau)}$ . Ее импульсная и переходная характеристики  $g(t) = \frac{e^{-t/\tau_{H}}}{\tau_{H}}$ .

Интеграл Дюамеля

$$
S_{_{BLIX}}(t)=\int\limits_0^t e^{-t/\tau_{_H}}Ue^{-\alpha (t\tau)}d\tau=(\frac{U/_{\tau_{_H}}}{e})e^{-\alpha t}\int\limits_0^t e^{-(1/\tau_{_H}+\alpha)\tau}d\,\tau=\frac{U(e^{-1/\tau_{_H}}-e^{-\alpha \tau}}{\alpha \tau_{_H}-1}.
$$

<u>Операторный метод Лапласа</u>. S<sub>вх</sub>(р) =  $U/_{(p+\alpha)}$ ;  $K(p) = (1/_{\tau_{\alpha}})(1/_{(p+1/\tau_{\alpha})})$ ;

 $S_{\texttt{BbK}}(p) = {U/\tau_{\tt w}} ({1/\tau_{\tt w}}) ({1/\tau_{\tt w}}) ({1/\tau_{\tt w}})$ . Этому изображению соответствует (см. п.9 в табл.4) оригинал  $S_{\text{\tiny{BLIX}}}(t) = \frac{U(e^{\alpha t} - e^{-t/\tau_{\text{\tiny{H}}}})}{1 - \alpha \tau_{\text{\tiny{H}}}}$ как и в предыдущем методе.

Таблица 4.

Оригинал  $S(t)$  Изображение  $S(p)$ 

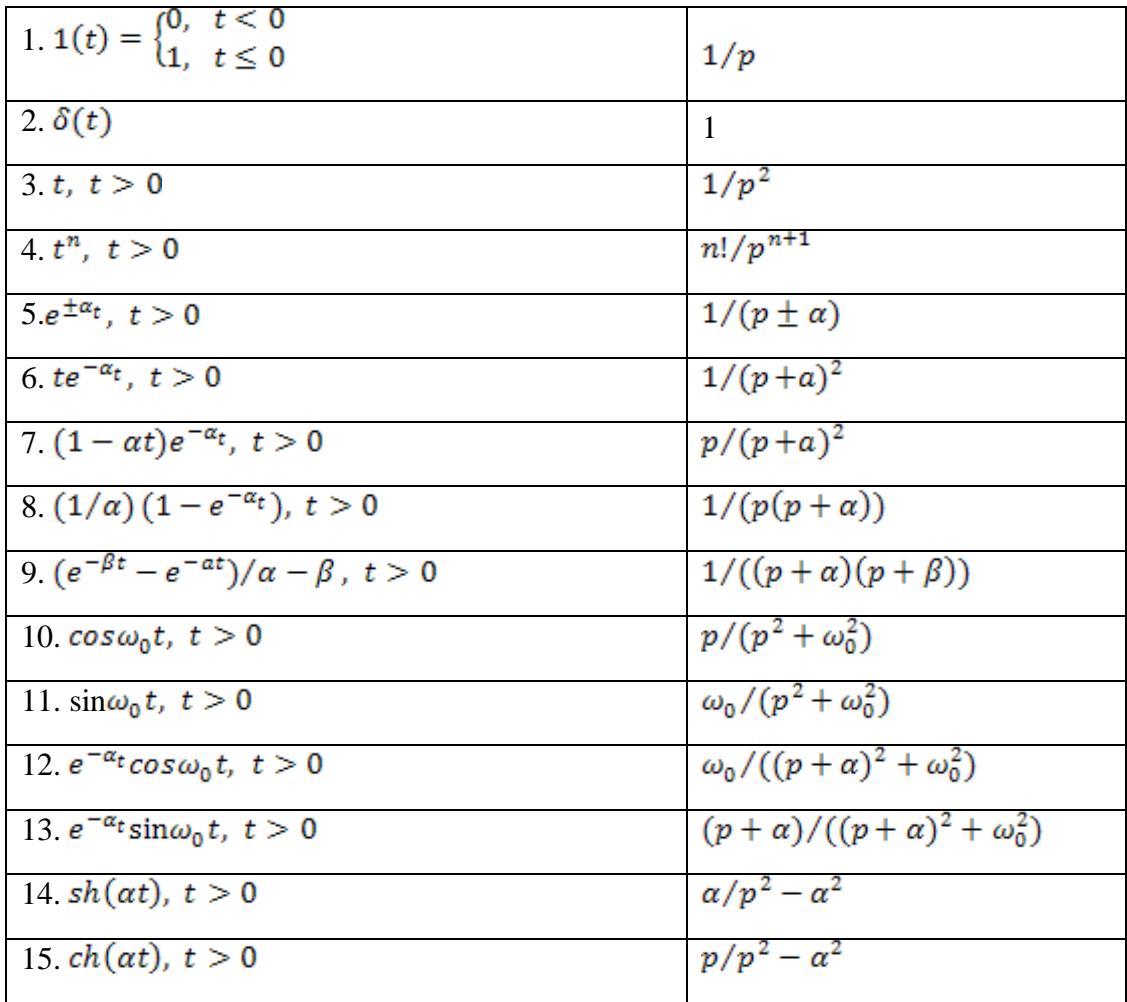

### Домашнее задание

С помощью операторного метода и метода Дюамеля рассчитать отклик на выходе дифференцирующей цепочки с постоянной времени т, если на вход действует импульс вида, изображенного на рис.12.

Вариант сигнала выбирается на основе табл.5 по номеру студента в списке группы. Сравнить вид откликов, полученных обоими методами

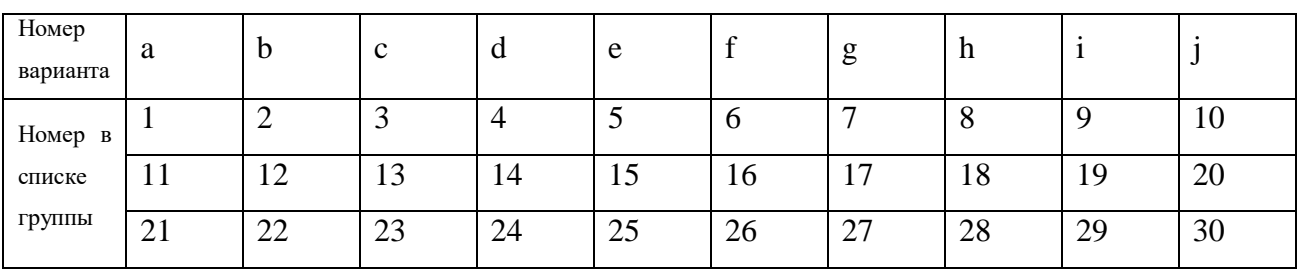

Таблица 5.

### Практическая работа 5. КОЛЕБАТЕЛЬНЫЕ ЦЕПИ

#### Теоретическая часть

Колебательные цепи - это цепи, в которых могут возникать резонансные явления. Резонанс - это резкое возрастание амплитуды сигнала (напряжения или тока) на элементах цепи при приближении частоты внешнего генератора к резонансной частоте. Колебательные цепи используют в виде одиночных или связанных контуров. В зависимости от способа подключения генератора сигнала одиночные контуры могут быть либо последовательными (рис. 20), либо параллельными (рис. 21, a, б, в, г). Последние могут быть с разделением индуктивности (рис. 21, г), или с разделением емкости (рис. 21,в).

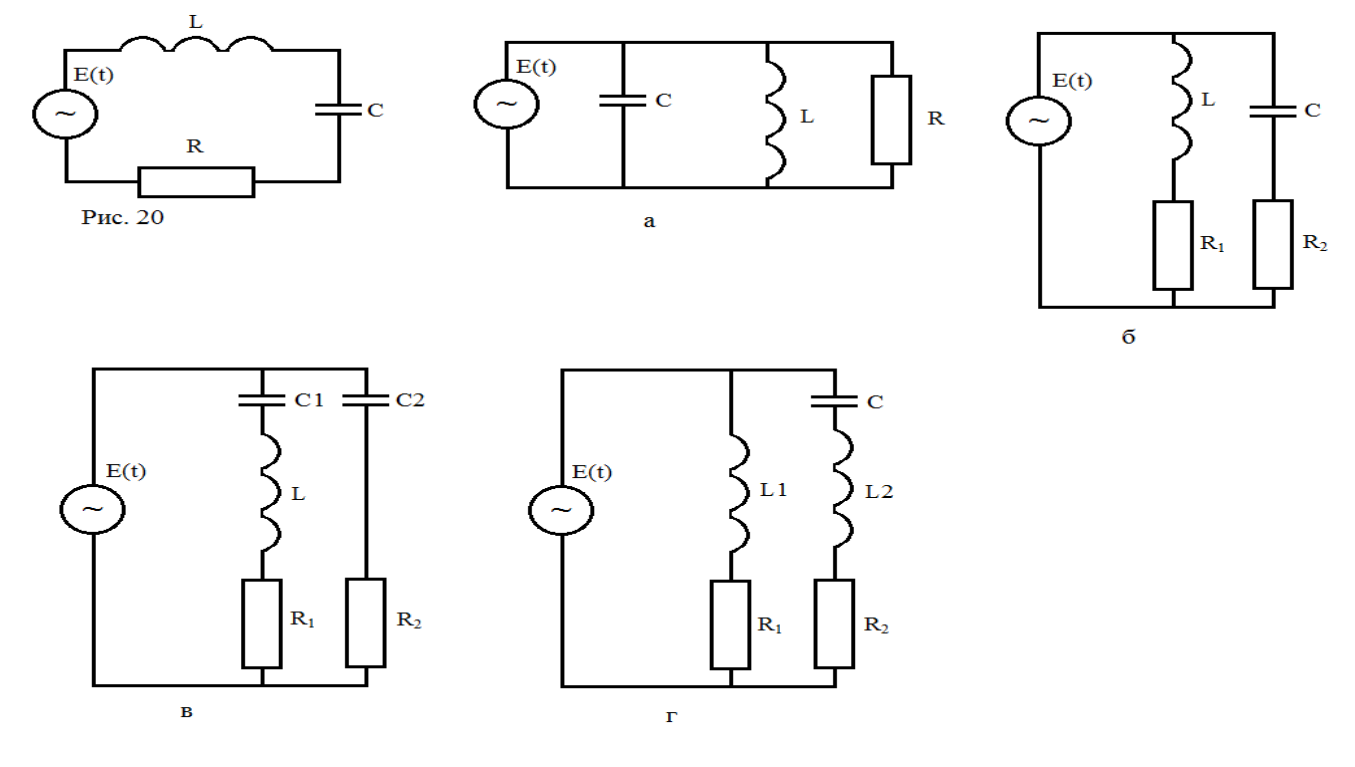

Рис. 21

Потребление энергии во внутреннем сопротивлении источника сигнала, в подключенной к контуру нагрузке, в реактивных элементах контура, а так же в дополнительном резисторе (если он есть) учитывают в общем сопротивлении потерь. Параметры контура рассчитывают по формулам:

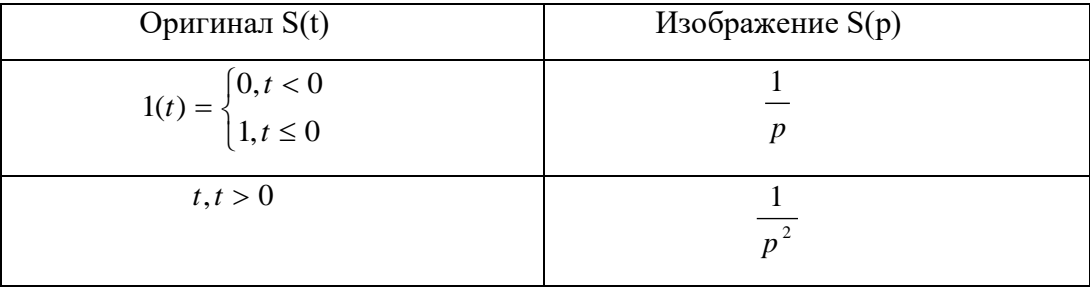

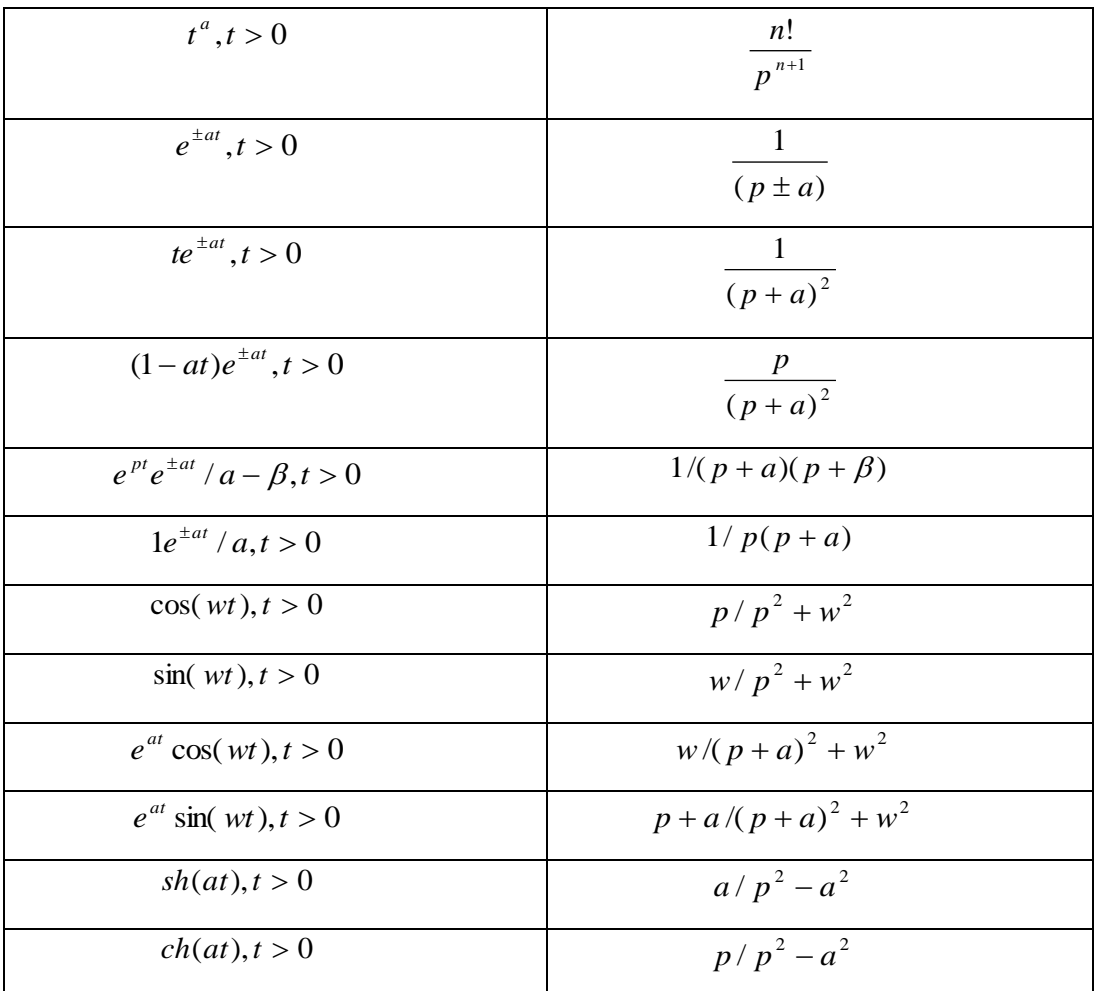

 $\overline{\mathrm{T}}$ аблина 4.

Домашнее задание.

С помощью операторного метода и метода Дюамеля рассчитать отклик на выходе дефференцирующей цепочки с постояннойвремени  $\tau$ , если на вход действует импульс вида, изображённого на рисунке 12.

Вариант сигнала выбирается на основе таблицы пять по номерув списке группы. Сравнить вид откликов, полученных обоими методами.

Таблица 5.

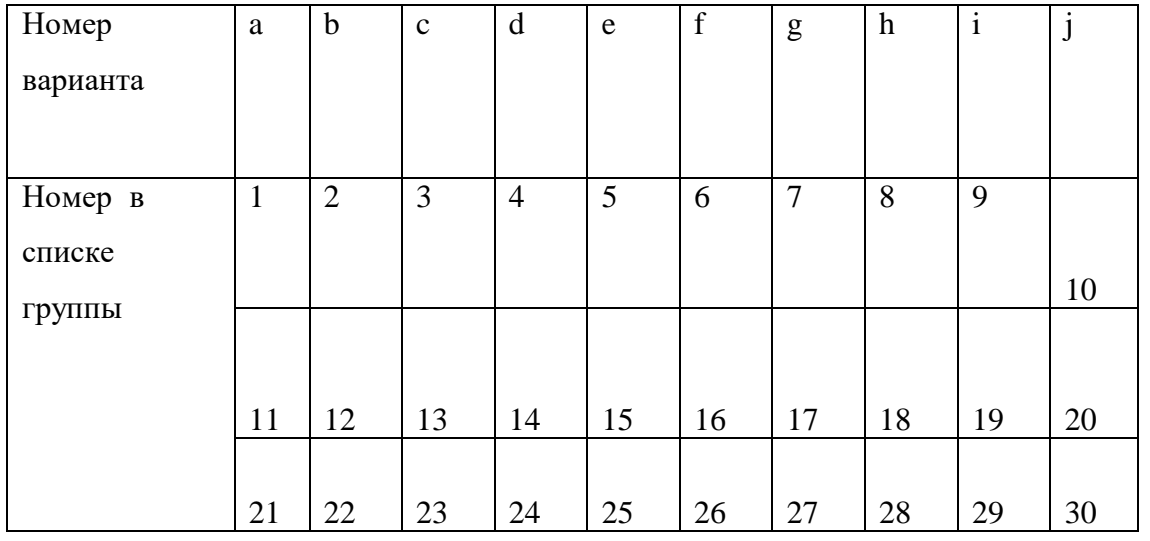

Практическая работа 5. Колебательные цепи

Теоретическая часть

Колебательные цепи – это цепи, в которых могут возникнуть резонансные явления. Резонанс – это резкое возрастание амплитуды сигнала (напряжения или тока) на элементах цепи при приближении частоты внешнего генератора к резонансной частоте. Колебательные цепи используют в виде одиночных или связанных контуров. В зависимости от способо подключения генератора сигнала одиночные контуры могут быть либо последовательными (рис.20), либо параллельными (рис.21, а, б, в, г). Последние могут быть с разделением индуктивности (рис 21, г), или с рмзделением ёмкости (рис.21, в).

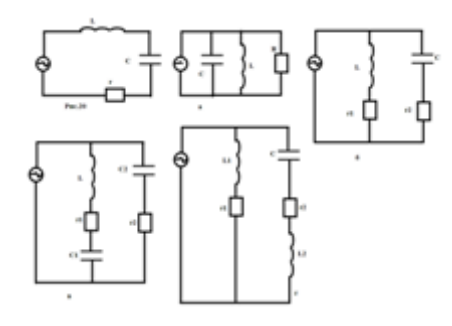

### Рисунок 21.

Потребление энергии во внутренем сопротивлении источника сигнала,в подключенной к контуру нагрузке, в реактивных элементах контура, а также в дополнительном резисторе (если они есть) учитывают в общем сопротивление потерь. Параметры контура рассчитывают по формулам:

1. **Входное** сопротивление (рис.20):  

$$
z_{ex} = r + jx = r + j(\frac{wL * 1}{wC})
$$
, $\Gamma$  и x- сопротивление потерь и реактивное

сопротивление контура.

2. Xapaxrepc  
тическое сопротивление (рис.20,  
21, a, 6) 
$$
p = \sqrt{\frac{L}{C}}
$$
  
3. Compотивление

 $r_{nm} = r_{ucm} + r_u + r_o + r_m = r$ , где  $r_{ucm}$ ,  $r_o$ ,  $r_m$  - соответственно внутрение сопротивление источников, дополнительный резистор ( если включён в цепь последовательно) и нагрузки в случае, если они включены последовательно.

4.   
Сопротивление при резонансе 
$$
r_p
$$
: на рис.20  
 $r_p = r_n$ ;рис.21, ф  $R = r_{ucm} ||r_n ||r_o ||r_{sn} || = R_{o6}$ 

5. Добротность: на рис.20 
$$
Q = \frac{\rho}{r}
$$
, рис.21 а

6.  
\n
$$
W_p = \frac{1}{\sqrt{\frac{L}{C}}}
$$
 ha proynke 21, 6  $W_p = \frac{1}{\sqrt{\frac{L}{C}}} * \sqrt{(p^2 - r_1^2) - (p^2 - r_2^2)}$   
\n7.  
\n
$$
\pi = \frac{1}{\sqrt{\frac{L}{C}}}
$$

$$
\Pi = 2\Delta w = \frac{w_p}{Q}
$$

 $Q = \frac{R_{oc}}{r}$ 

8. Коэффициент включения p (рис.21, в, г)

$$
p_1 = \frac{c_2}{c_1}, c = c_1 || c_2 ; p = \frac{L_1}{(L_1 + L_2)}
$$
  
9. P  
20000009

сопротивление контура с

неполным включением (рис.21, в,г) *r*  $R = p^2 Qp = \frac{p^2 p}{p^2}$  $= p^2 Q p = \frac{p^2 p^2}{2}$ 

10. Уравнение резонансной кривой для рис.20.

Ток через контур при  $U = const$  ,  $|I_k| = \frac{|C_{ext}|}{\sqrt{1 + \xi^2}}$  $=\frac{|C_{ex}|}{\sqrt{2\pi}}$ *k U I*

Домашнее задание.

В контур (паралельный или последовательный в зависимости от варианта) включена нагрузка *н r* . Ко входу подведён сигнал с центральной частотой 200кГц, равной центральной частоте контура, и полосой П=10кГц. Линейные искажения по техническому заданию на краях полосы не должны привышать 3дБ. Параметры контура даны в табл. 6. Определить, какой величины и каким образом должно быть подключено добавочное сопротивление, чтобы искажения сигнала оказались в точности соответствующими техническому заданию.

Последовательный колебательный контур (рис.20)  $r_{\mu} = r$  , остальными сопративлениями пренебречь, входной и выхоной сигналы – напряжение Параллельный контур (рис.21, а) -  $r_{\scriptscriptstyle \#} = R$  , входной сигнал – ток, выходной – напряжение, сопротивление  $r_{\rm m}$  пренебречь. Номер варианта в таблице шесть

соответствует номеру студента в списке группы.

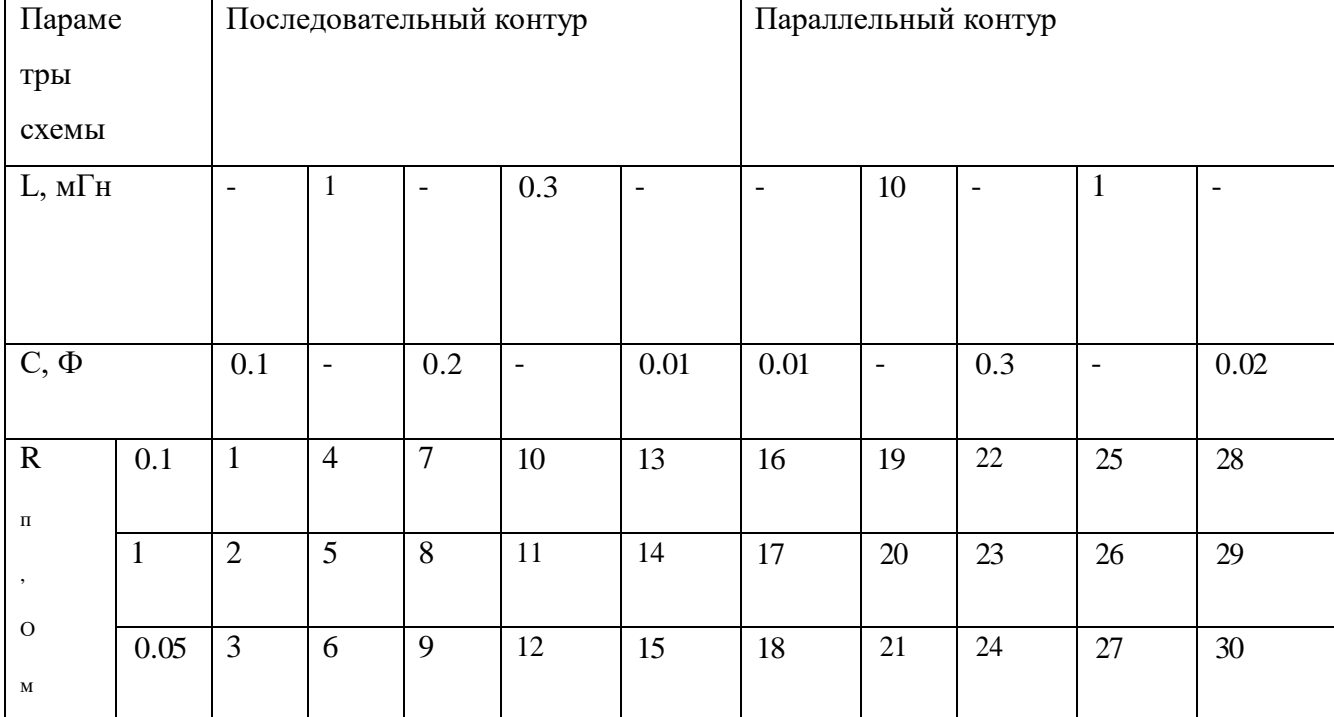

.

Таблица 6

Четырёхполюсники Практическая работа 6.  $\mathbf{M}$ синтез линейных двухполюсников

Теоретическая часть.

Электрическая цепь и ее часть, у которой одна пара зажимов, рассматривается как входные зажимы, адругая пара - как выходные, называется четырёхполюсником.

Четыре сигнала (напряжения  $U_1$ ,  $U_2$ , и токи  $I_1$ ,  $I_2$ ) в случае линейной цепи связаны между собой системой на двух линейных уравнений. Как правило, U<sub>1</sub>, I<sub>1</sub>, - это сигналы на входе четырёхполюсника,  $U_2$ ,  $I_2$  – сигналы на его входе. В зависимости от того, какая пара сигналов является воздействием, а какая реакцией, возможны шесть вариантов системы уравнений. В каждой системе воздействия и реакции связаны с помощью четырёх параметров.

Любую из шести систем параметров можно выразить через параметры одной из систем. Для определения параметровконкретной системы используются режимы холостого хода (хх) и короткого замыкания (кз).

Например, при использовании Z-системы параметров связи между сигналами записываются такими уравнениями:

 $\left\{ \begin{aligned} &U_1=Z_{11}I_1+Z_{12}I_2\\ &U_2=Z_{21}I_1+Z_{22}I_2 \end{aligned} \right.$ 

Где  $Z_{11}, Z_{21}, Z_{12}, Z_{22}$  - коэффициенты Z-системы.

В режимах хх и кз система уравнений упрощается и с использованием любого из методов расчёта цепей находится связь между  $U_1$ ,  $U_2$ ,  $I_1$ ,  $I_2$ , а через нее – параметры Z - системы.

Для исследования четырёхполюсников используется замена сложных схем более простыми схемами замещения (рис.22, а, б), обладающими в отношении входных и выходных выводов такими же свойствами.

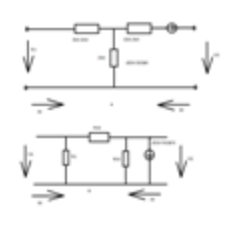

Рис.22.

Номиналы элементов в схемах замещения определяются с помощью Z или Y параметров четырёхполюсника. Если четырёхполюсник обратимый (Z<sub>12</sub>=Z<sub>21</sub> или  $Y_{12} = Y_{21}$ ), то зависимые источники тока или напряжения в схеме отсутствуют.

Синтез двухполюсников. Основой для синтеза двухполюсника является операторная функция зависимости сопротивления от частоты Z(р). Для линейных цепей она представляет собой дробно-рациональное выражение вида:

$$
Z(p) = (A_n p^n + A_{n-1} p^{n-1} + \dots + A_1 p + A_0) / (B_m p^m + B_{m-1} p^{m-1} + \dots + B_1 p + B_0)
$$

Метод разложения на простые дроби. Метод основан на том, рациональная дробь может быть разложена на сумму простх дробей вида:

 $a_1/(p+\beta_1), a_2 p/(p+\beta_2), a_3 p/(p^2+\beta^2)$ , где  $\beta_1, \beta_2, \pm j\beta_3$ - корни степенного выражения в знаменателе. Кроме этого в сумме могут быть остаточные члены вида  $a_0, a_1 p, a_2 / p$  . Количество подобных дробей может быть любым. Условием физической реализуемости двухполюсника по данному методу является условие, чтобы при разложении исходной рациональной дроби не появилось членов других видов, а также чтобы все коэффициенты а и b были положительными. В этом случае требуемую зависимость Z(p) можно реализовать в виде последовательного соединения следующих элементов и элементарных цепочек:

A) член вида  $a_0$  - резистор с номиналом  $R = a_0$ 

Б) член вида  $a_1 p$  - индуктивность с номиналом  $L = a_4$ 

B) член вида  $a_2$  / р - конденсатор с номиналом  $C = 1/a_3$ 

Г) дробь вида  $a_1/(p+\beta_1)$  - цепочка изображений на рис.23, а с номиналами:  $C = 1/a_1, R = \beta_1/a_1$ 

Д) дробь вида  $a_2 p / (p + \beta_2)$  - цепочка, изображенная на рис.23, б с номиналами:  $L = a_2 / \beta_2$ ,  $R = a_2$ 

Е) дробь вида  $a_3 p / (p + \beta_3)$  - цепочка, изображённая на рис.23, в с номиналами:  $C = 1/a_3, L = a_3/\beta_3$ 

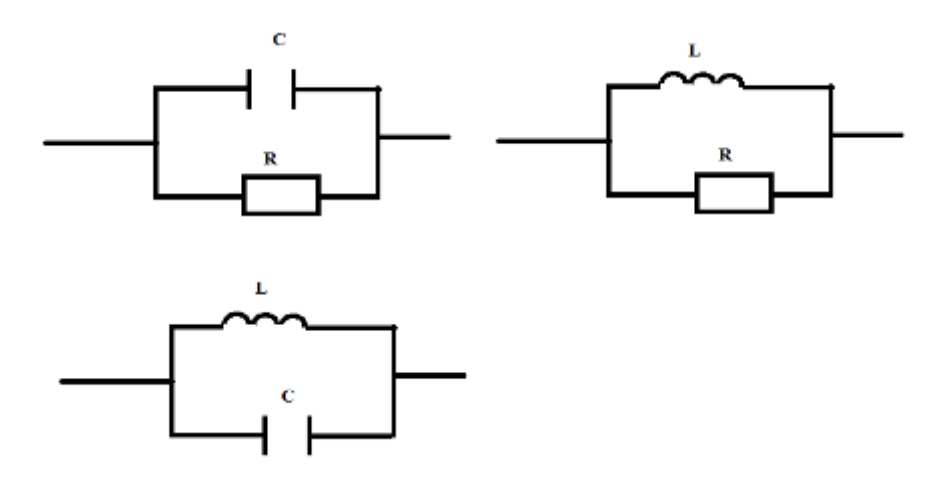

### Рисунок 23.

Метод разложения в цепную непрерывную дробь. Метод основан на том, что сопротивление лестничной схемы двухполюсника (рис.24) может быть записано в виде непрерывной дроби вида:

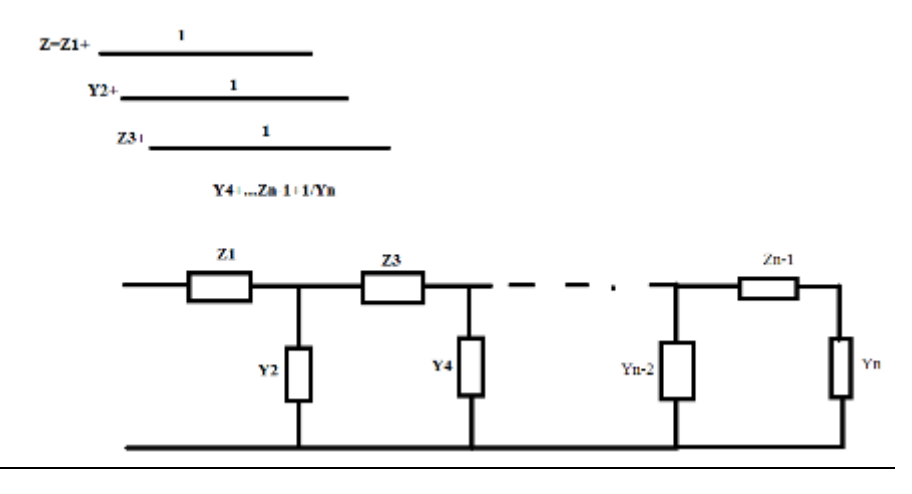

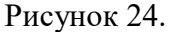

Поэтому на первом этапе синтеза по данному методу исходное дробнорацциональное выражение для Z(p) записывается в виде непрерывной дроби. Это может быть осуществлено поочередным почленным делением многочленов числителя и знаминателя, получившегося в результате предыдущего делени. На втором этапе компоненты непрерывной дроби (вида  $a_0, a_1 p, a_2 / p$ ) ставятся в соответствии с резистором, индуктивностью и конденсатором  $(R = a_0, L = a_1, C = 1/a_2)$  и помещаются в соответствубщие места лестниччной схемы. Условие физической реализуемости состоит в том, чтобы в результате деления не получалось отрицательных коэффициентов а или компонентов вида  $p^2$ ,  $p^3$ ,  $p^4$ .  $1/p^2$ ,  $1/p^3$ ,  $1/p^4$ . В некоторых случаях этого можно избежать, если на какой-то ступени почленное деление двух степенных номиналов производить, начиная не с максимальной степени, а с минимальной.

Примеры решения задач.

Задача 1.

Синтезировать двухполюсник, сопротивление которого описывается выражением :

$$
Z_1(p) = \frac{2p^4 + 5p^3 + 33p^2 + 4p + 20}{2p^4 + 10p^3 + 8p^2 + 40p}
$$

Используем метод разложения на простые дроби. Знаменатель можно разложить на множители:

$$
2p^4 + 5p^3 + 33p^2 + 4p + 20 = 2p(p+5)(p^2 + 4)
$$

Приравнивая  $Z_1(p)$  и  $Z_2(p)$ , имеем:

$$
2p^4 + 5p^3 + 33p^2 + 4p + 20 = 2a_5(p + \beta_2)(p^2 + \beta_3^2) + 2a_2p^2(p^2 + \beta_3^2) + 2a_3p^2(p + \beta_2)
$$

После раскрытия скобок и приравнивая коэффициентов при одинаковых степенях, имеем:

$$
a_2 = 1, a_5 + a_3 = 2.5, a_5\beta_2 + a_2\beta_3^2 + a_3\beta_2 = 16.5, a_5\beta_3^2 = 5, a_5\beta_2\beta_3^2 = 10
$$

Решение:

 $a_2 = 1, \beta_2 = 5, \beta_3^2 = 4, a_5 = 0.5, a_3 = 2$ 

Отсюда  $Z(p) = 1/(2p) + p/(p+5) \cdot 2p/(p^2+4)$ 

Структура соответствующей цепочки представлена на рис.25.

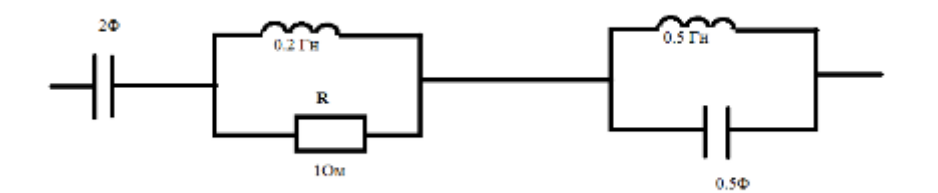

Рисунок 25.

Схема физически реализуема, поскольку все коэффициенты а и  $\beta$  положительны. Если бы этого не произощло, было бы нужно вместо члена  $a_2 p / (p + \beta_2)$  в сумму включить член  $a_1/(p+\beta_1)$ 

И вновь решить систему либо же включить оба члена, а также компонент вида  $\,a_{\rm 0}^{}\,$ 

Залача 2.

Синтезировать двухполюсник, описываемый выражением:

 $Z_0(p) = (2p^3 + 6p^2 + 5p^2 + 10)/(2p^2 + 2p + 5)$  с использованием метода разложения в цепную дробь. Делим числитель выражения  $Z_0(p)$  на знаменатель.

Таким образом

$$
Z_0(p) = p + (4p^2 + 10)/(2p^2 + 2p + 5) = p + 1/(2p^2 + 2p + 5)/(4p^2 + 10)
$$
  
\n
$$
Z_0(p) = p + 1/(0/5 + 2p/(4p^2 + 10)) = p + 1/(0.5 + 1/(4p^2 + 10)/2p) =
$$
  
\n
$$
= p + 1/(0.5 + 1/2p + 5/p)
$$
  
\nTakum ofpason, Z<sub>1</sub>=p(L<sub>1</sub>=1HF<sub>H</sub>); Y<sub>2</sub>=0.5(R<sub>2</sub>=2 Om); Z<sub>3</sub>=2p (L<sub>3</sub>=2 Fin),  
\n1/Y<sub>4</sub>=5/p (Y<sub>4</sub>=p/5,C<sub>4</sub>=0.2  $\Phi$ )

Требуемая зависимость сопротивления от частоты реализуется лестничной схемой, изображённой на рис.26.

При делении многочленов возникают различные ситуации. Например на промежуточном результате нужно найти дробь:

$$
H_1(p) = p + 2 + 3/(p + 1) = p + 2 + 1/(p/3 + 1/3)
$$

 $p + 2 = H_2(p)$ 

Если  $H_1(p)$  - это сопротивление, то соответствующий последовательный фрагмент лестничной схемы состоит из последовательно соединённых индуктивности (L=1 Гн) и резистора (R = 2 Oм), а если  $H_1(p)$  - проводимость, то соответствующий параллельный участок - это параллельное соединение сонденсатора  $(C = 1)$  и резистора ( $R = 0.5$  Ом).

В другой ситуации на каком-то другом этапе возникла необходимость определить лробь вила:

 $H_1(p) = p + 2/p^2 + 3p$  Если делить, начиная с высших степеней, получим:

$$
H_1(p) = 1/p - 1/p^2 + 3p
$$

Отрицательный коэффициент свидетельствует о физической иереализуемости дальнейшей части схемы. Однако, если деление начинать с низших, то:

$$
H_1(p) = \frac{2}{3} \frac{1}{p} + \frac{p}{3} / 3p + p^2 = \frac{2}{3} \frac{1}{p} + \frac{p}{9p + 3p^2} = \frac{2}{3} \frac{1}{p} + \frac{1}{9p + 9}
$$

При этом остаток схемы вполне реализуем обычной методикой.

Домашнее задание.

Частотно-зависимое сопротивление Z(р) линейного двухполюсника описывается дробно-рациональным выражением:

$$
Z(p) = \frac{A_3 p^3 + A_2 p^2 + A_1 p + A_0}{B_3 p^3 + B_2 p^2 + B_1 p + B_0}
$$

На основе этого выражения синтезировать структуру двухполюсника любым из методов и определить номиналы его элементов либо доказать, что ни одним из методов невозможно синтезировать физически реализуемую цепь.

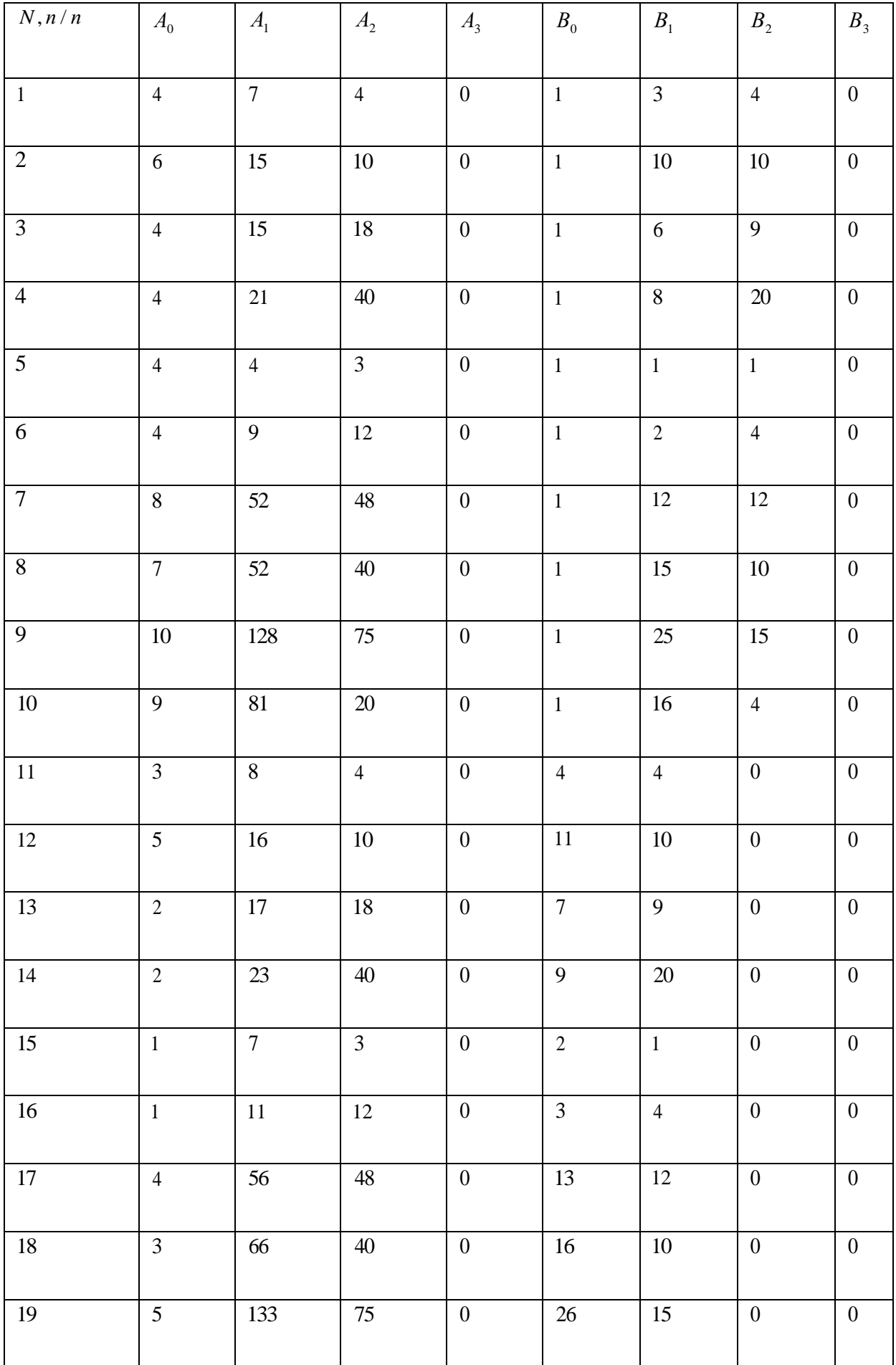

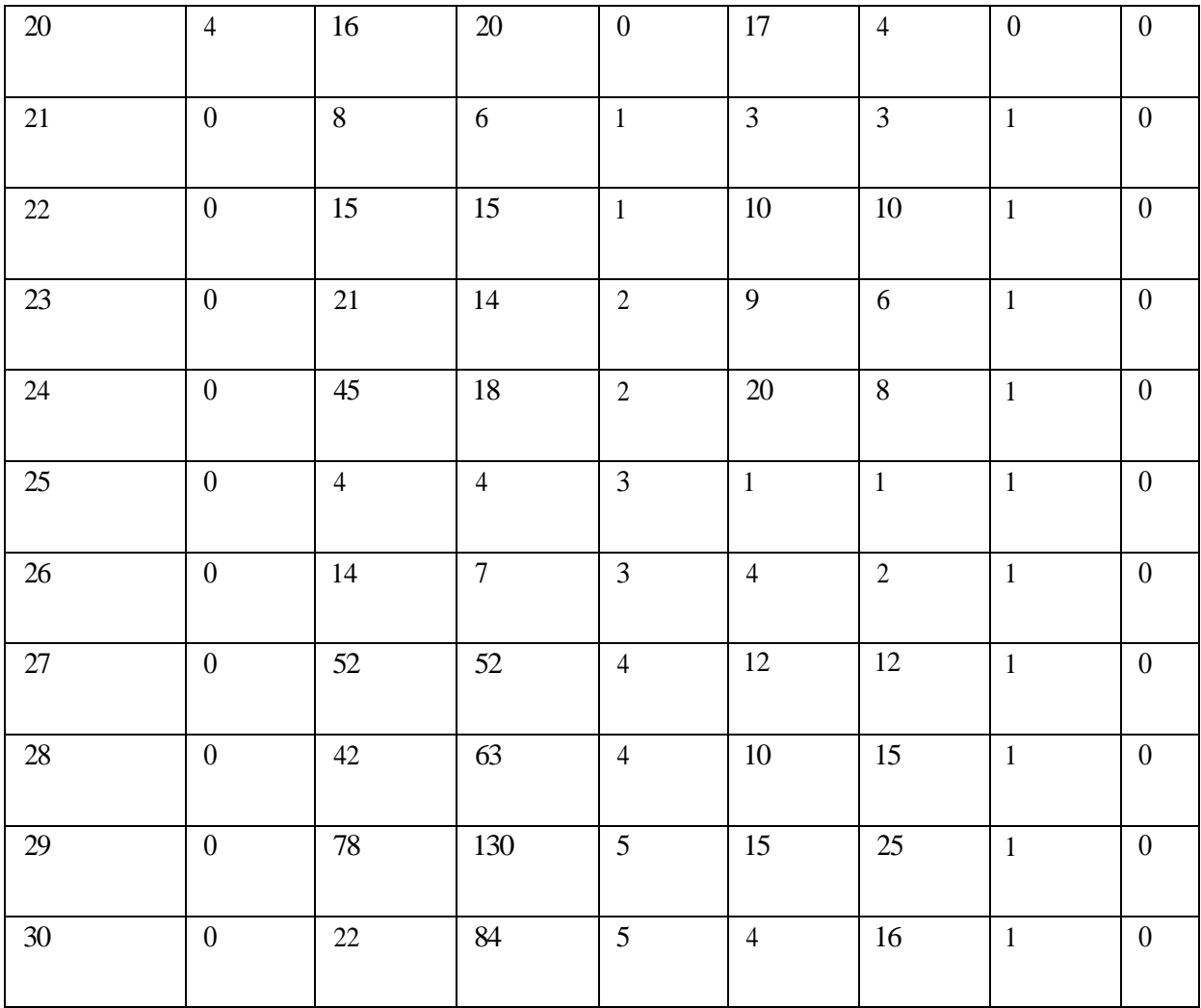

 Список основной и дополнительной литературы (Библиотека ВлГУ) **Основная литература**

1. Базовые и прикладные информационные технологии: Учебник / В.А. Гвоздева. - М.: ИД ФОРУМ: НИЦ ИНФРА-М, 2014. - 384 с. ISBN 978-5-8199-0572-2,. [http://znanium.com](http://znanium.com/)

2. Теория электрической связи: учебник / Л.Л. Клюев. - М.: НИЦ ИНФРА-М, 2015. - 448 с.- ISBN 978-5-16-011447-7/- [www.znanium.com](http://www.znanium.com/)

3. Основы теории информации: Учебное пособие / А.М. Маскаева. - М.: Форум: НИЦ ИНФРА-М, 2014. - 96 с.: 70x100 1/16. (обложка) ISBN 978-5-91134-825-0,. ://znanium.com

## **Дополнительная литература.**

**1.** Введение в инфокоммуникационные технологии: Учебное пособие / Л.Г. Гагарина, А.М. Баин и др.; Под ред. д.т.н., проф. Л.Г.Гагариной - М.: ИД ФОРУМ: НИЦ ИНФРА-М, 2013. - 336 с. ISBN 978-5-8199-0551-7 – [http://znanium.com](http://znanium.com/)

2. Федосов, В. П. Цифровая обработка сигналов в LabVIEW [Электронный ресурс] : учеб. пособие / В. П. Федосов, А. К. Нестеренко; под ред. В. П. Федосова. - М.: ДМК Пресс, 2009. - 456 с. - ISBN 5-94074-342-0. – [http://znanium.com](http://znanium.com/)

**3.** Основы формирования, передачи и приема цифровой информации [Электронный ресурс] : учебное пособие / В.И. Лузин, Н.П. Никитин, В.И. Гадзиковский. - М. : СОЛОН-ПРЕСС, 2014. - <http://www.studentlibrary.ru/book/ISBN9785321019610.html>

## **Отечественные журналы:**

- Радиотехника;
- Радиотехника и электроника;
- Приборы и техника эксперимента;
- Цифровая обработка сигналов.

# **Реферативные журналы:**

- Радиотехника;
- Электроника.

## **Зарубежные журналы:**

- IEEE Transactions on Communications;
- IEEE Transactions on Signal Processing;
- IEEE Transactions on Instrumentation and Measurement.